#### **ORACLE**

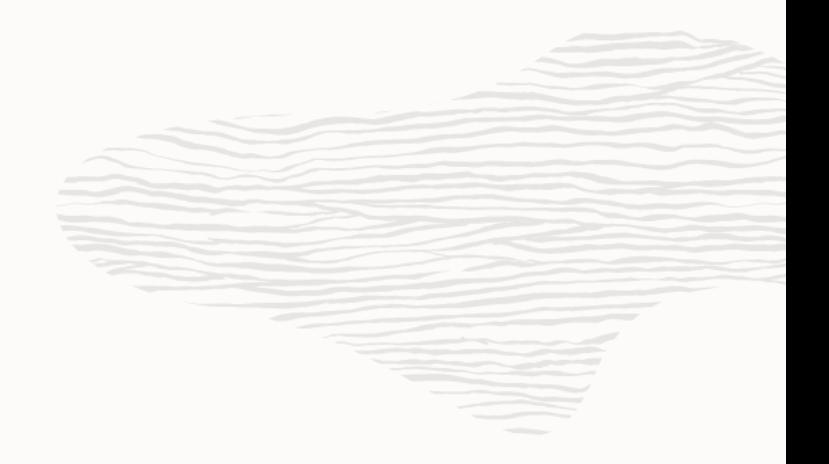

# Database Performance Core Principles

Consulting Member of Technical Staff Real-World Performance Server Technologies **Toon Koppelaars**

### **About Me**

Part of Oracle eco-system since 1987

- Have done and seen quite a lot of application development
- Database design, SQL and PL/SQL

Big fan of "Using Database As a Processing Engine"

• Not just as a layer to persist data

Member of Oracle's Real-World Performance Group

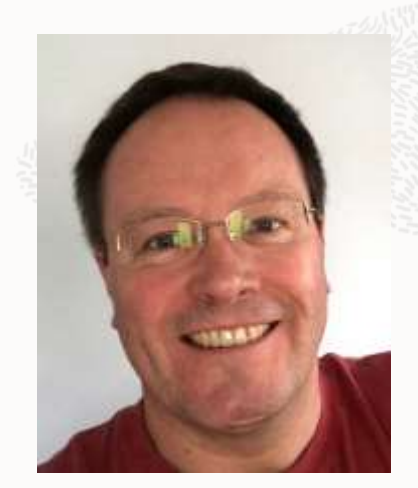

C @ToonKoppelaars

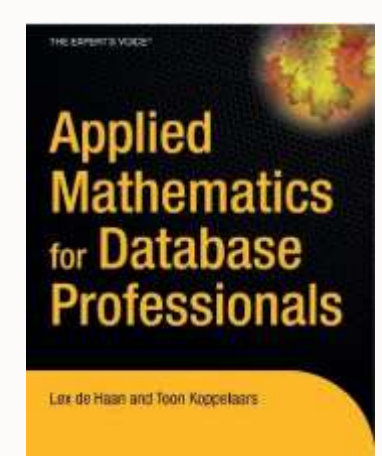

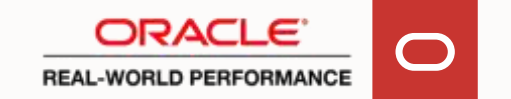

# **My Dilemma…**

- That what you are about to hear, is probably not going to be of much help to you
- Why?
- Because you are stuck with applications that can't be changed
- Those applications could run faster \*and\* use less computing resources, yet would require rearchitecting
- I can only create awareness of this
- My hope is that you can use this talk's knowledge to influence architectural decisions of future applications

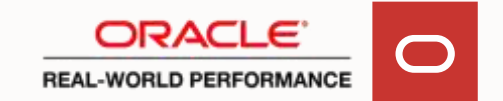

# **Performance Core Principles: Why?**

- If I have a single CPU how many processes can be active at any one time?
	- And if I have four CPU's?
- What's the implication if there are more processes wanting to run than there are CPU's?
- If my process needs to access an external resource (network, I/O) what happens to it?
	- Once request has finished, what decides when my process gets back onto CPU and how much is it allocated?
- What is the difference between user and sys CPU?

# **Agenda**

Database Performance Core Principles

- Implications of Oracle's Process Based Architecture
- End User Response Time, Throughput, and DB Time

What happened last two decades with application development?

• It fundamentally moved away from these principles

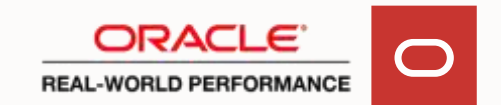

### **Database Performance Core Principles**

Oracle instance = Process based architecture:

Foreground process is serving your database calls

To perform efficiently:

1. process needs to get on CPU as quickly as possible

Process needs to stay on CPU as long as possible:

- 2. process shouldn't go to sleep voluntarily a lot
- 3. process should experience as few involuntary sleeps as possible

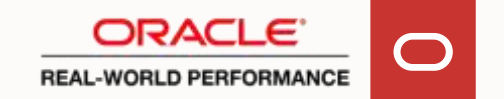

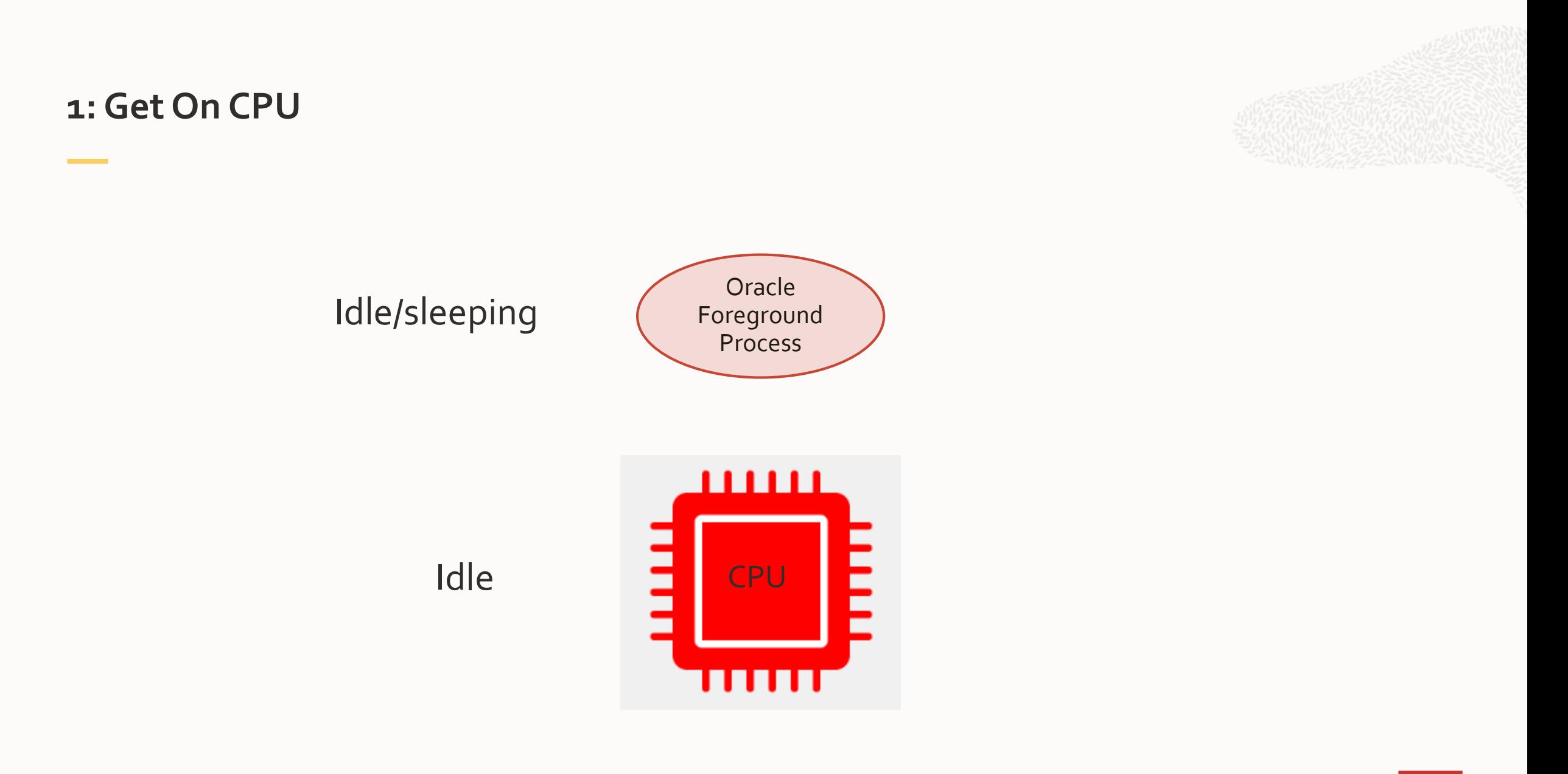

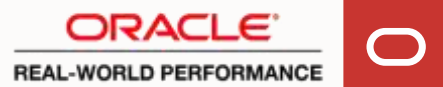

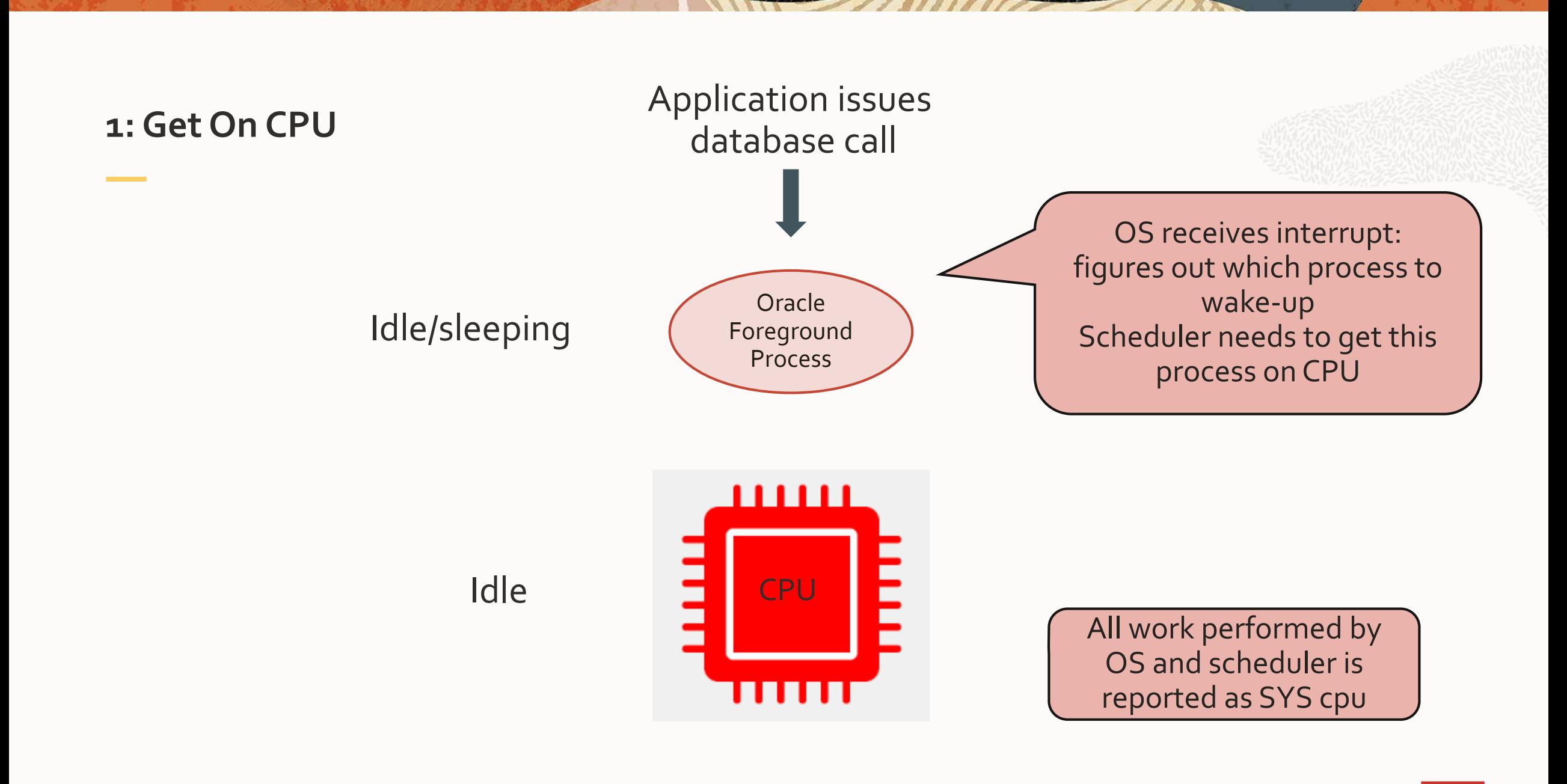

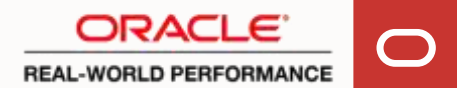

# **1: Get On CPU**

- Only one process can be on a core at a time (it's either 1 or 0)
- How quickly you can get on core depends on current utilization
- Higher busy rate  $\rightarrow$  higher chance of spending time on run-queue before getting scheduled
- Less straightforward with multiple cores

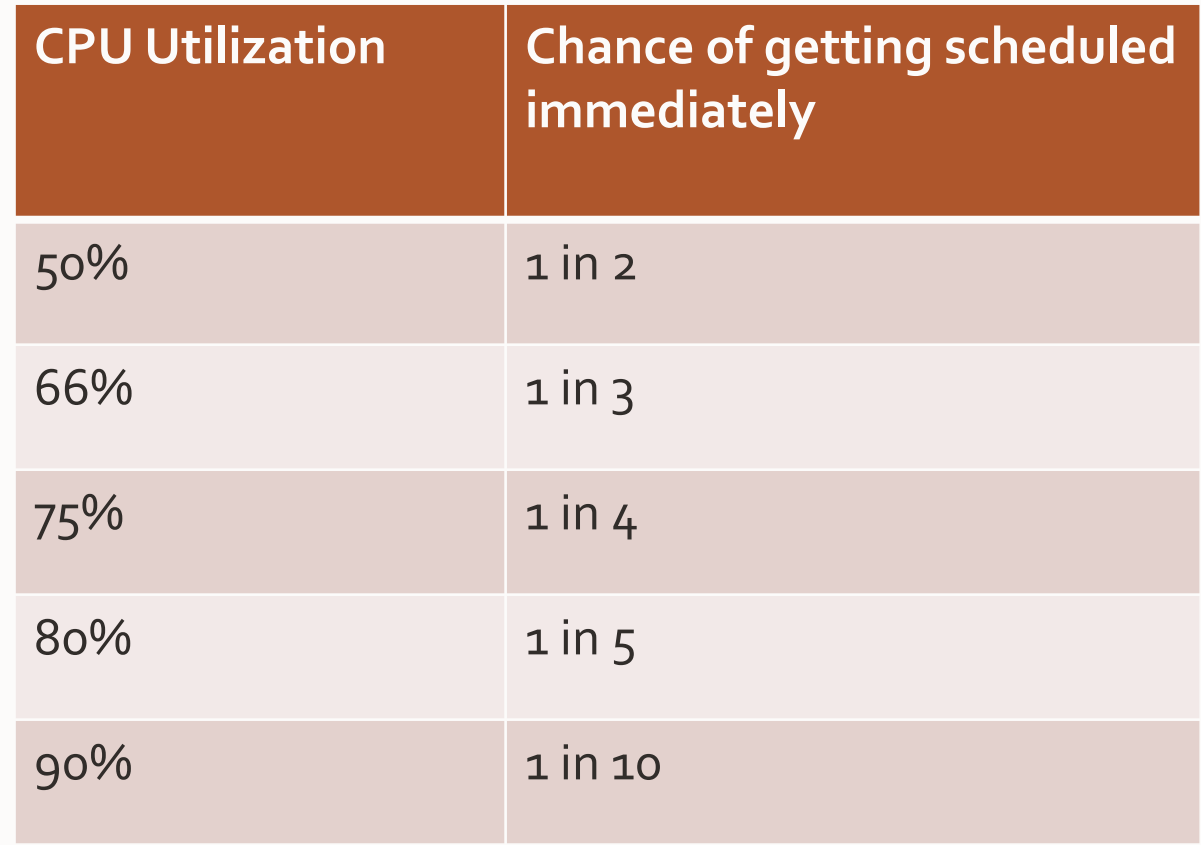

# **Impact of CPU Utilization on Database Call Response Time**

- Not only does it take longer to get on CPU, moreover:
	- Busy rate has measurable impact on DB-call response time
- Which becomes noticeable when CPU has 60-65+% busy rate
	- This is in essence basic queueing theory, nothing new…

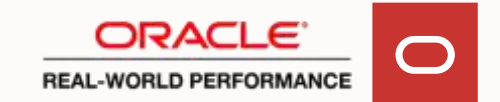

# **Database Call Response Time, Single Core**

**R**esponse time **S**ervice time **U**tilization%

> $R - S =$ queue-time while resource is servicing others

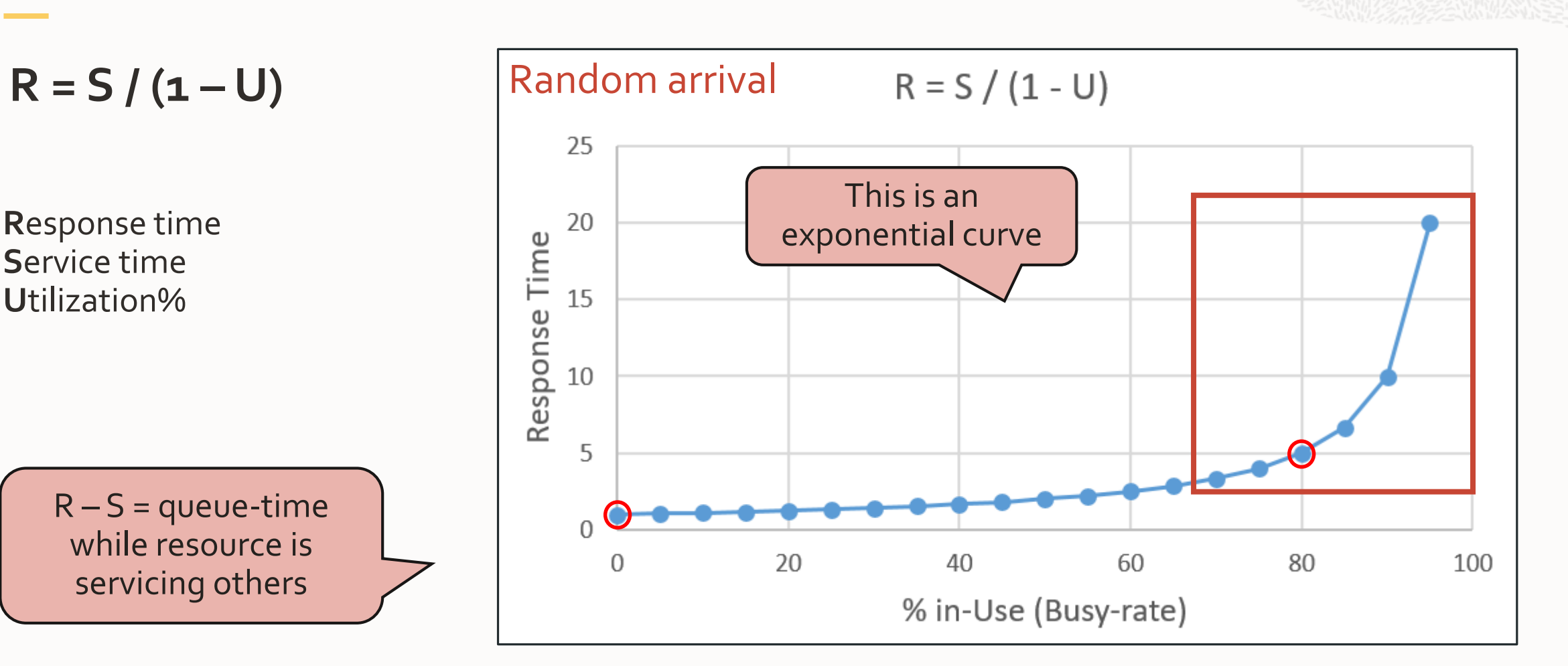

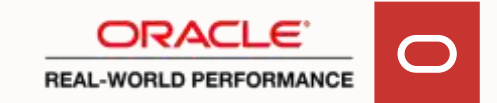

# **More Complex With Multiple Cores**

Every system starts queueing at some point, impacting response times This depends upon:

• Arrival rate, service times, number of cores, and busy rate

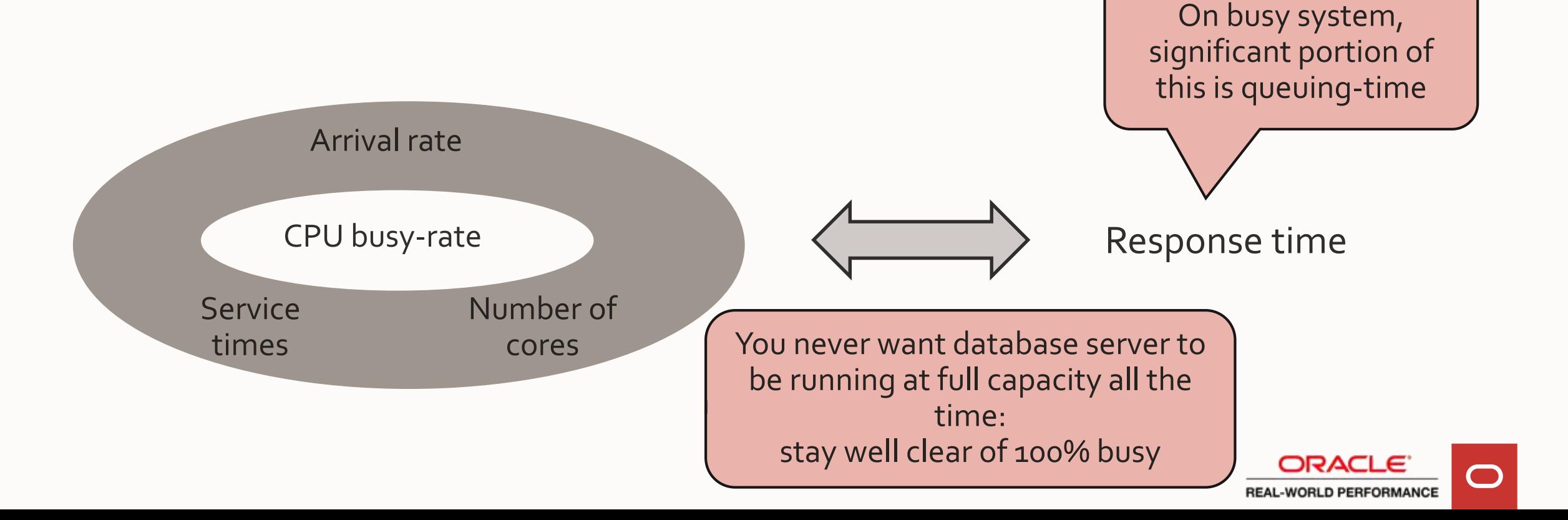

# **2: Stay on CPU, not Go to Sleep Voluntarily a Lot**

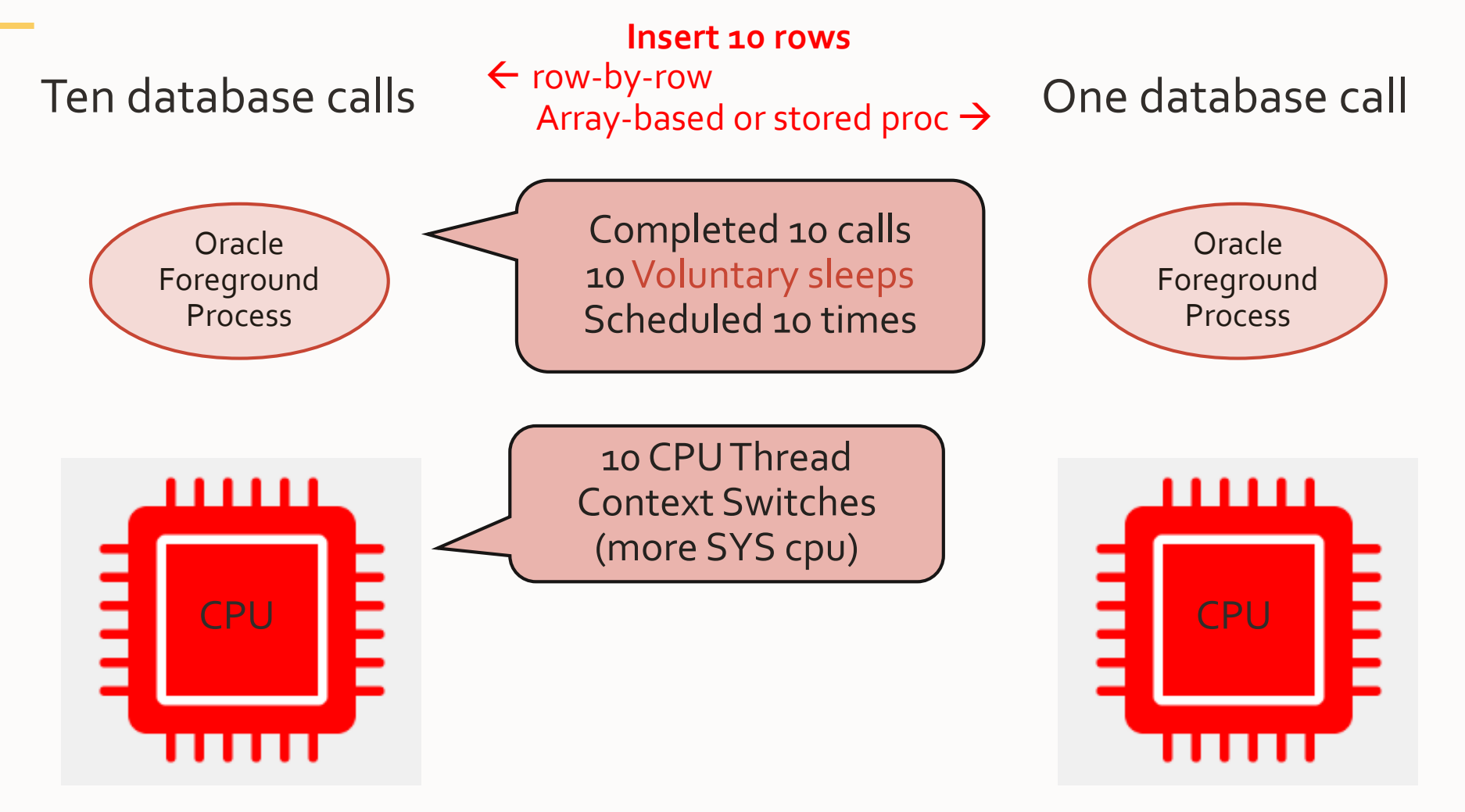

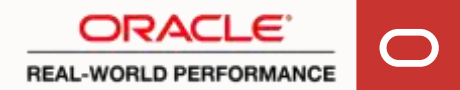

Not all CPU operations are created equal

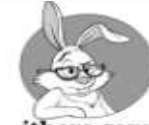

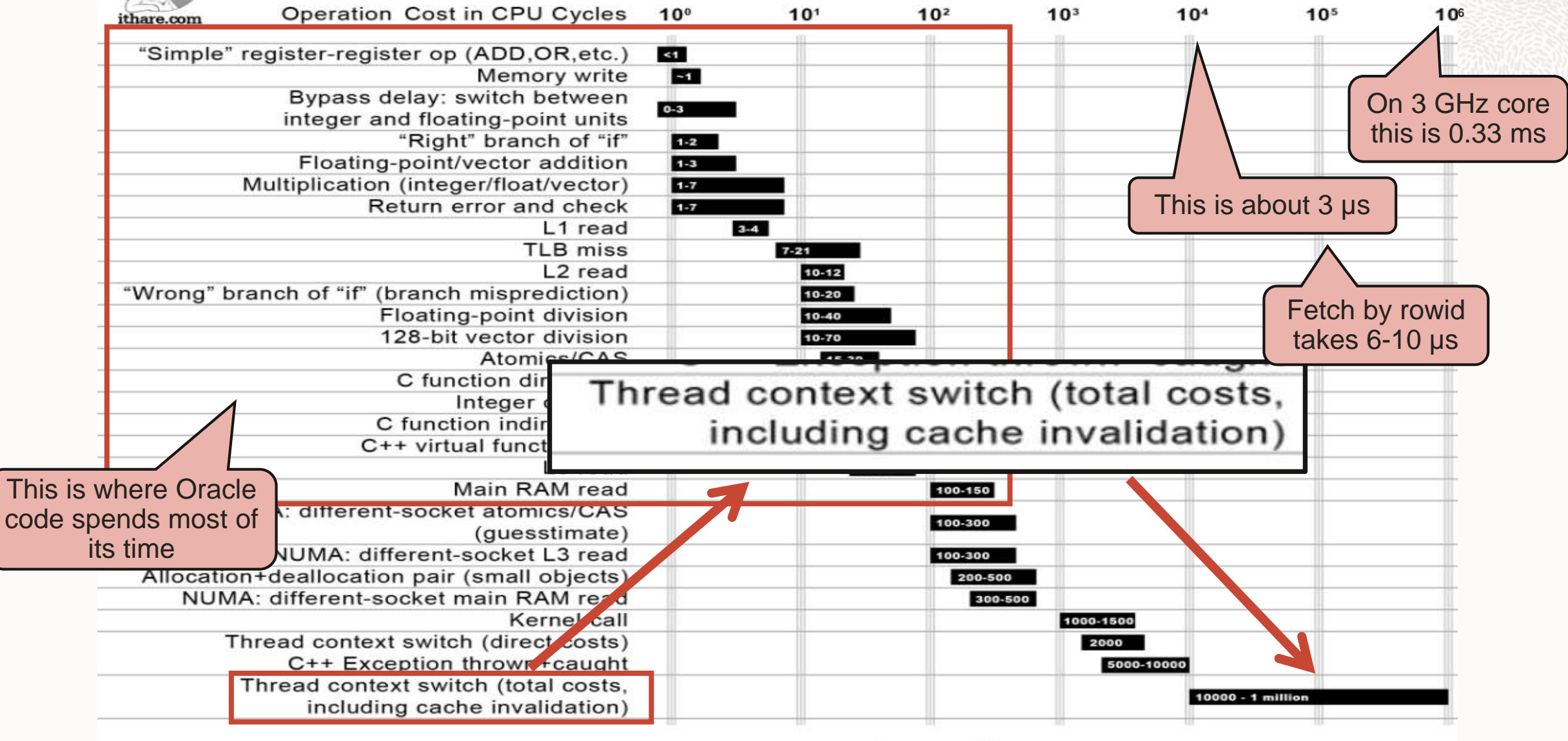

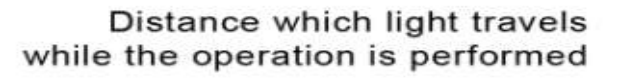

**2: Stay on CPU, not Go to Sleep Voluntarily a Lot**

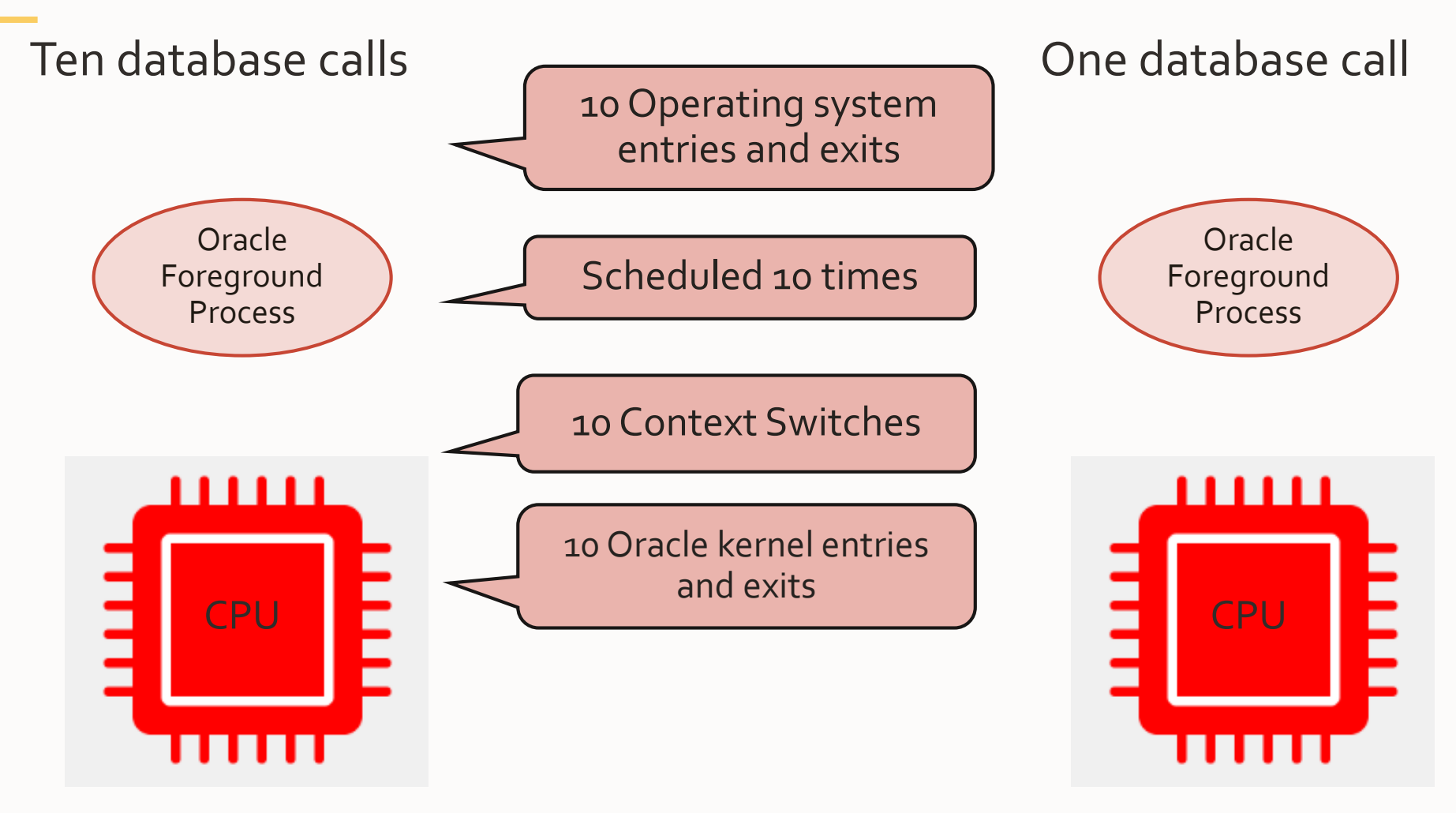

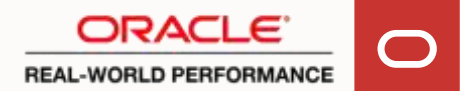

**Oracle Kernel Entry and Exit**

• Like a thread context switch, this too is measurable overhead If your calls are small and fast

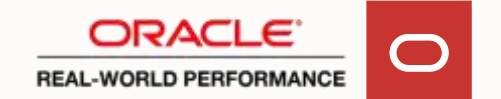

# **Oracle Kernel Entry and Exit**

- We measured this in a lab environment
- In summary:
	- Simple batch process
	- Built in Java
	- Single threaded
	- Mix of single row selects, single row inserts and single row deletes
	- All issued (sequentially) over JDBC to database
	- Generating 9000 calls per second
- Using "perf", we profiled foreground process to see where CPU time is spent

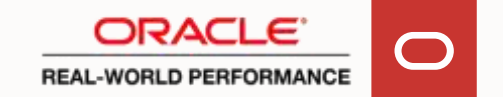

# **Visualizing CPU Usage With Flamegraph**

- Perf samples n times per second, the call-stack of your process' execution thread
- Flamegraph visualizes this

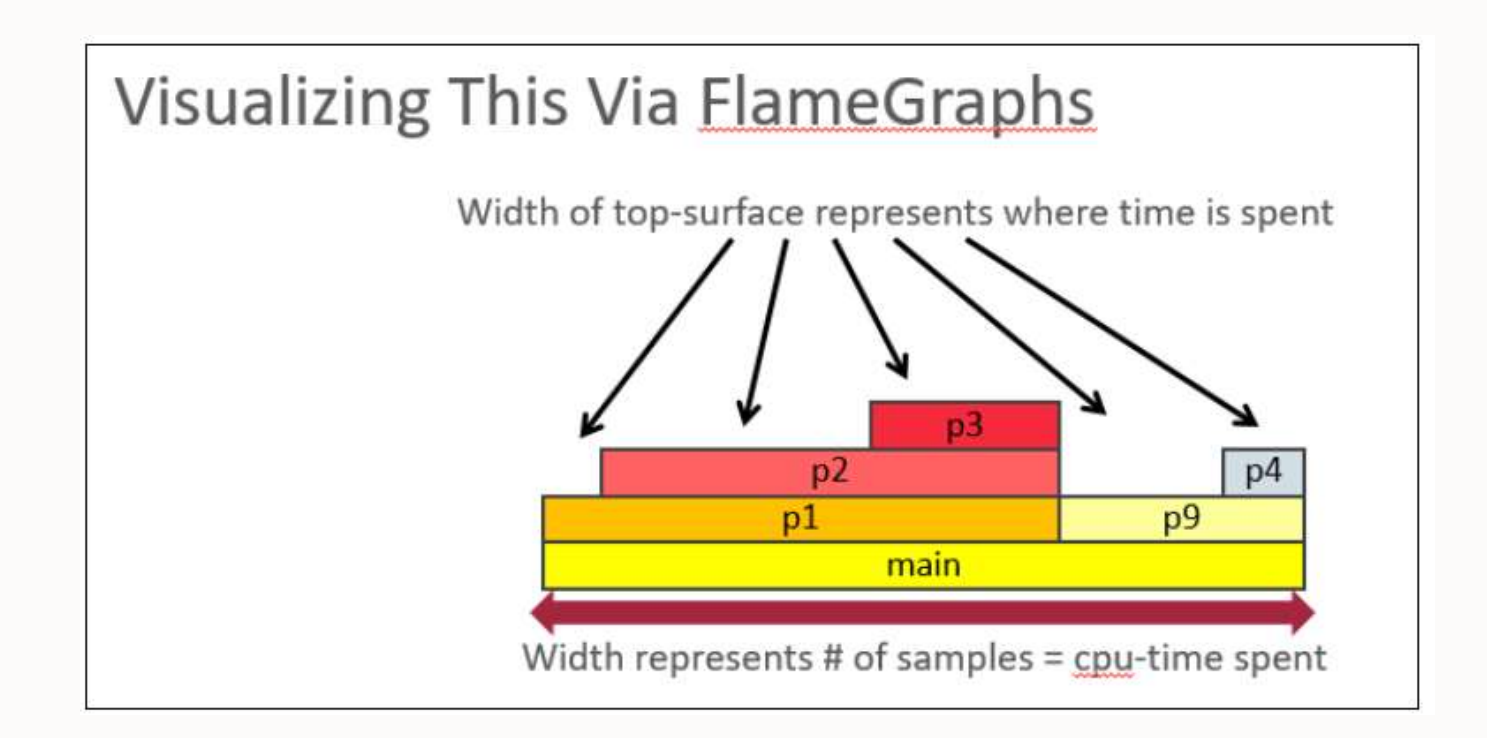

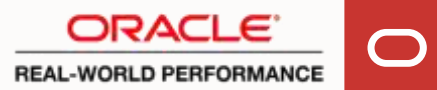

#### **Oracle Kernel Entry and Exit**

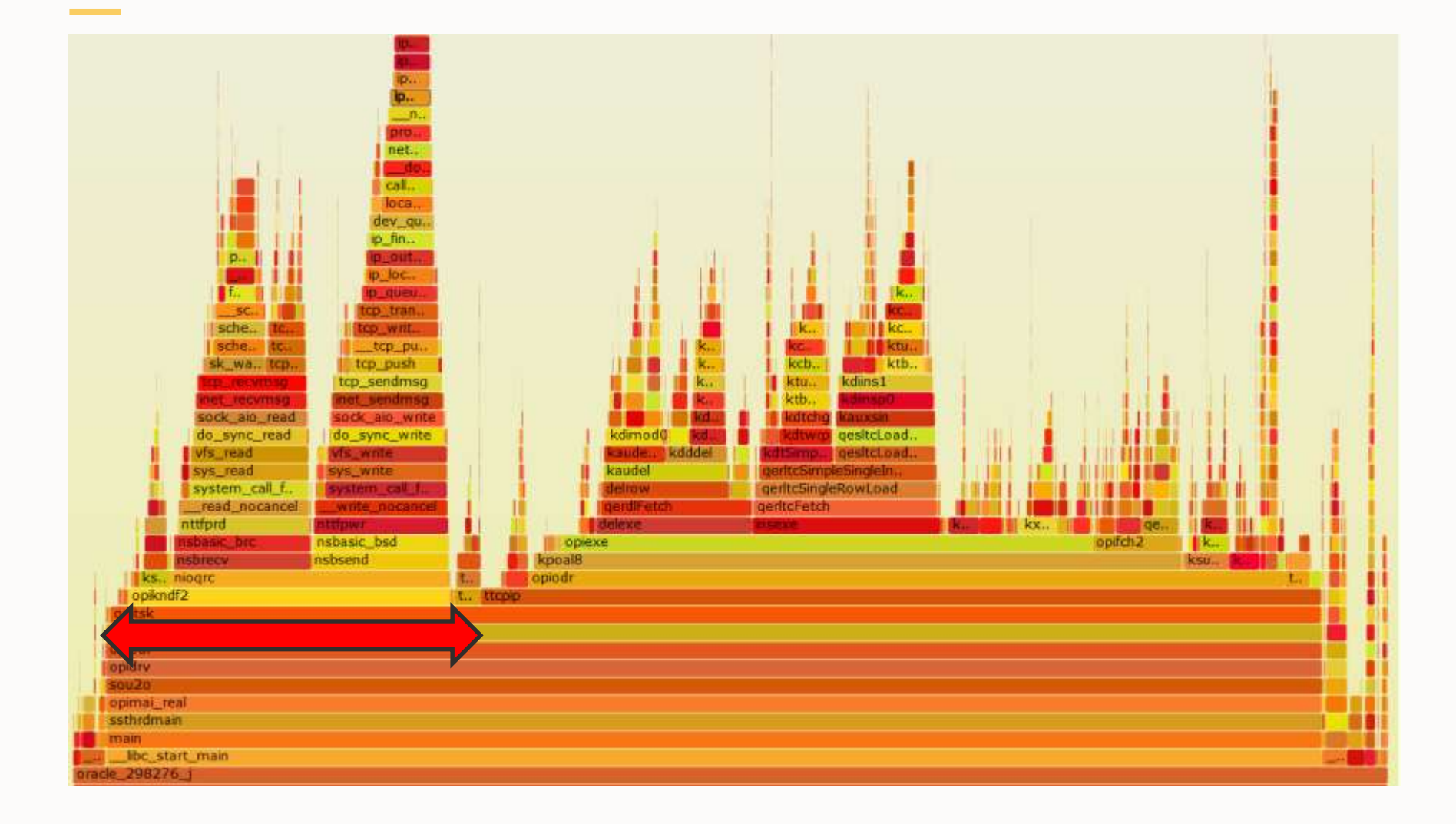

Here, third of USER cpu is percall overhead

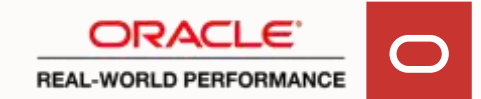

#### Top 10 Foreground Events by Total Wait Time

# **How to Spot This in AWR Report**

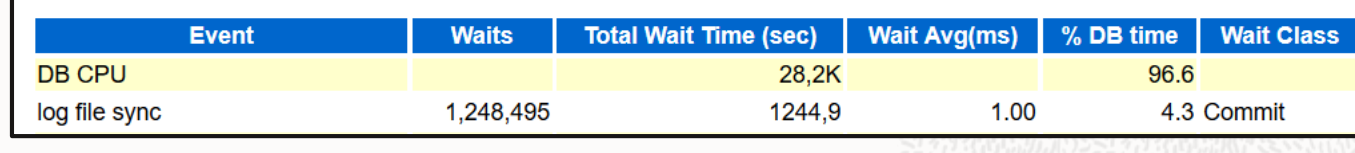

7770

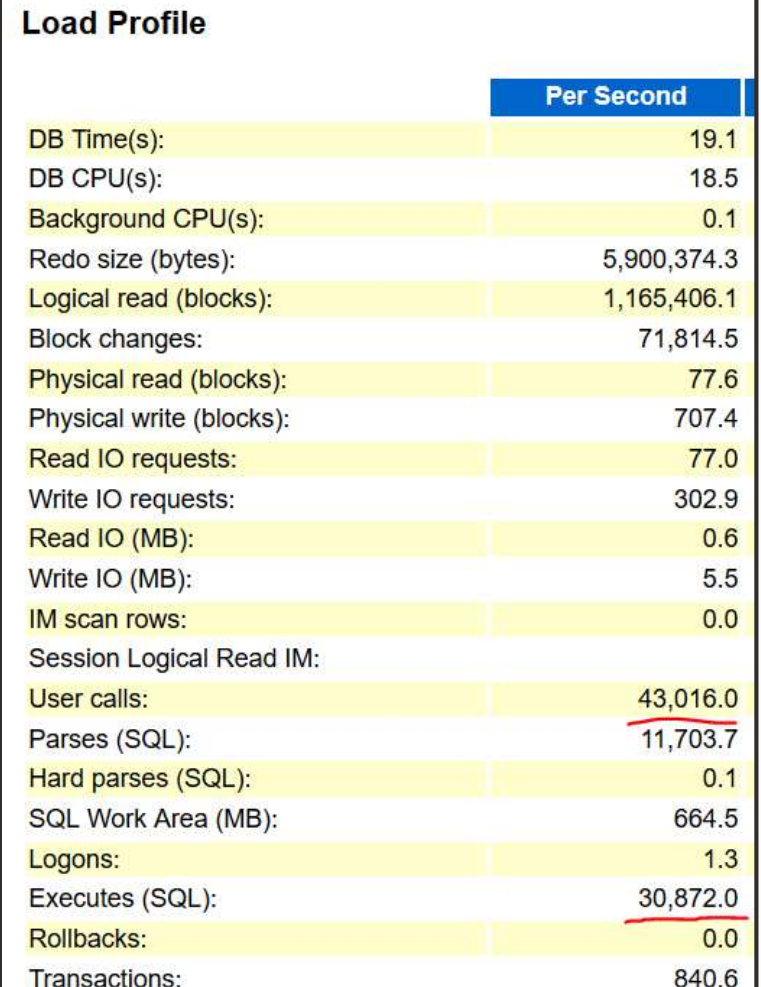

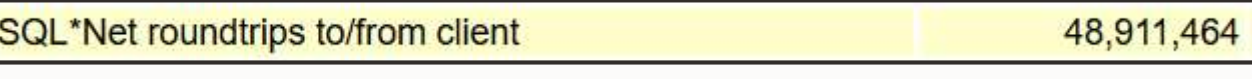

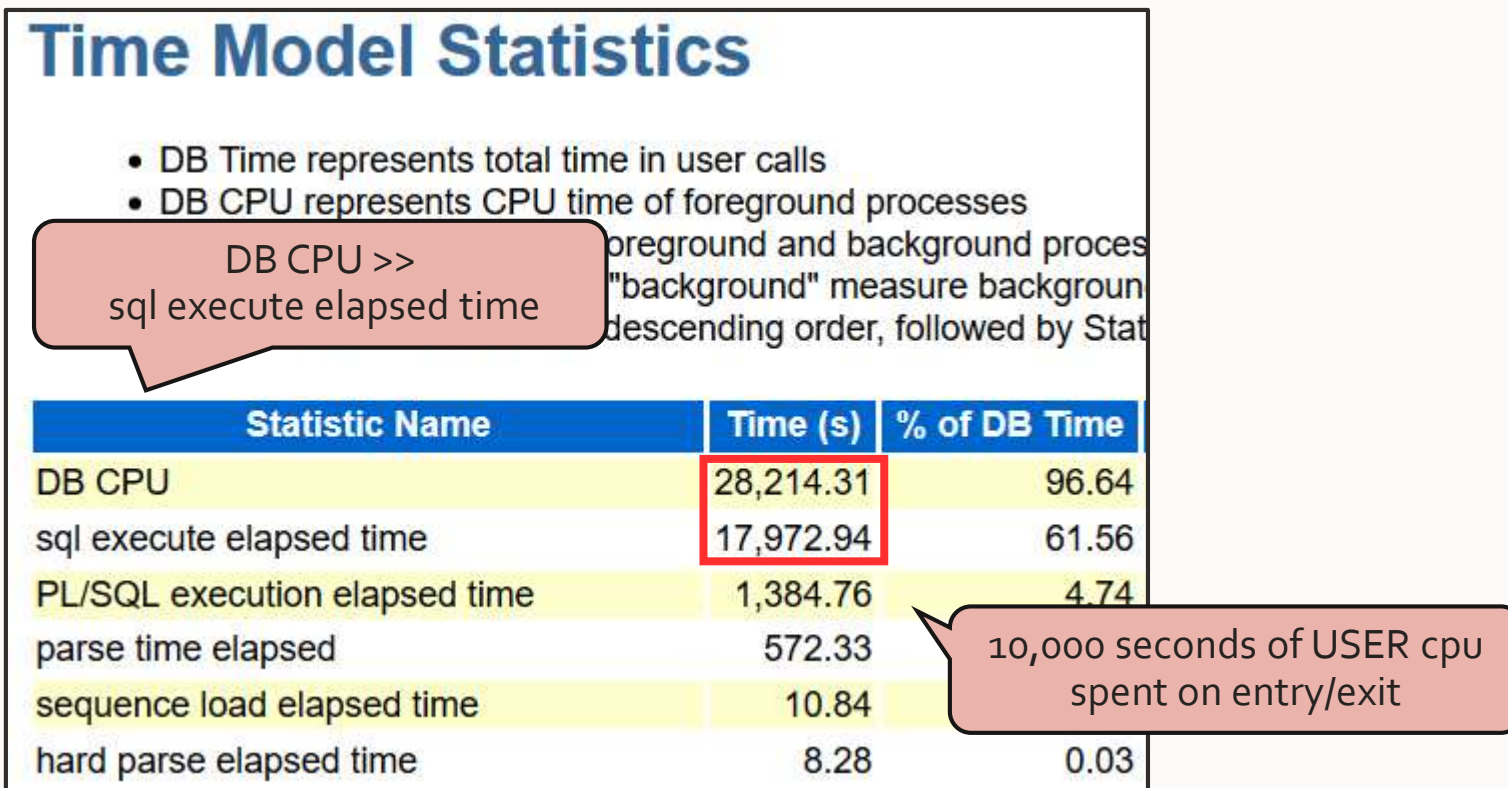

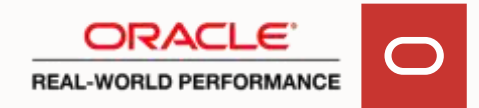

### **How to Spot This in AWR Report**

# **SQL ordered by CPU Time**

- Resources reported for PL/SQL code includes the resources used by all SQL statements called by the co
- %Total CPU Time as a percentage of Total DB CPU
- %CPU CPU Time as a percentage of Elapsed Time
- %IO User I/O Time as a percentage of Elapsed Time
- Captured SQL account for 39.1% of Total CPU Time (s): 28,214
- Captured PL/SQL account for 13.5% of Total CPU Time (s): 28,214

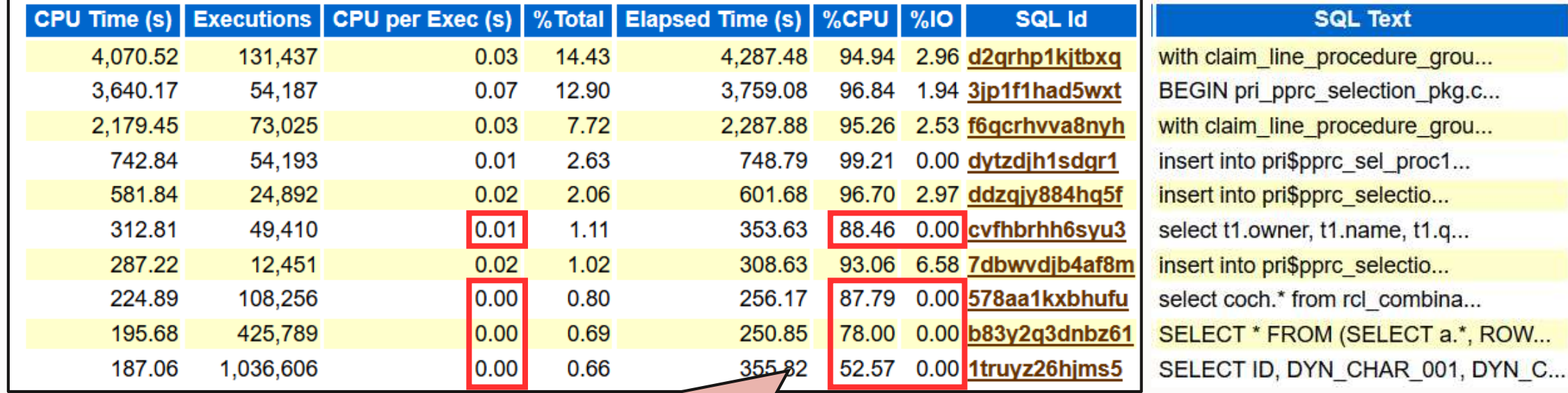

Do not sum up to 100%, while we are cpu bound

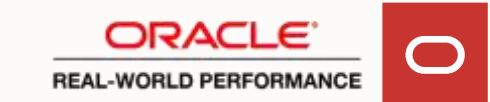

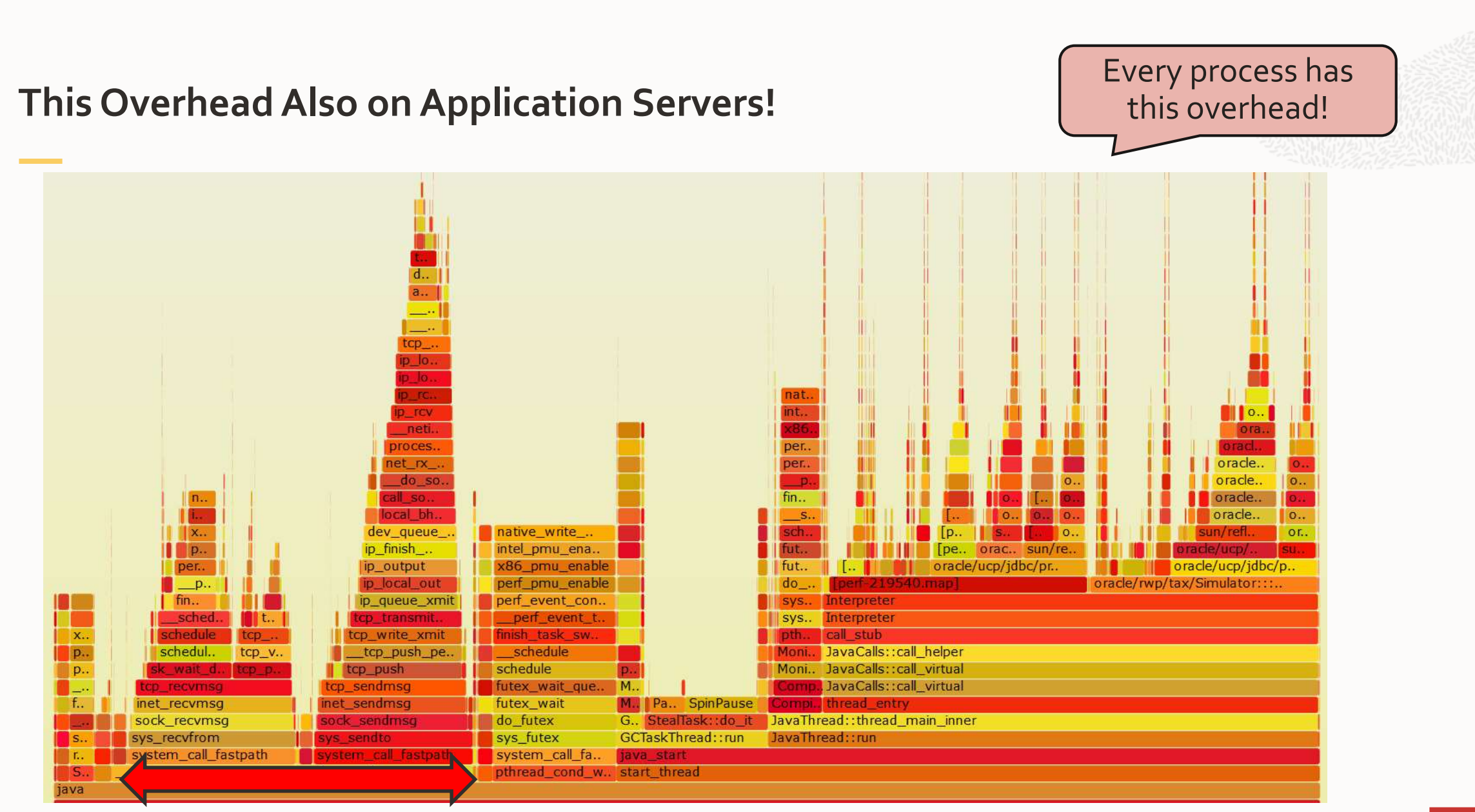

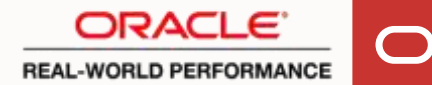

# **Full Story Here**

• Youtube video: <https://www.youtube.com/watch?v=8jiJDflpw4Y> "Koppelaars database"

Status sofar,

- Process architectures have per call overheads:
	- 1. OS interrupt figuring out which process to start (sys)
	- 2. Scheduler doing its work (sys)
	- 3. On-chip microcode execution to re-instantiate process state (sys)
	- 4. Entering Oracle code (user)

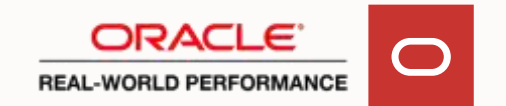

### **Database Performance Core Principles**

Oracle instance = Process based architecture:

Foreground process is serving your database calls

To perform efficiently:

1. process needs to get on CPU as quickly as possible

Process needs to stay on CPU as long as possible:

- 2. process shouldn't go to sleep voluntarily a lot
- 3. process should experience as few involuntary sleeps as possible

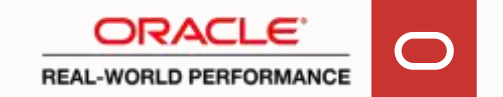

**3: Stay on CPU, minimal Number of Involuntary Sleeps**

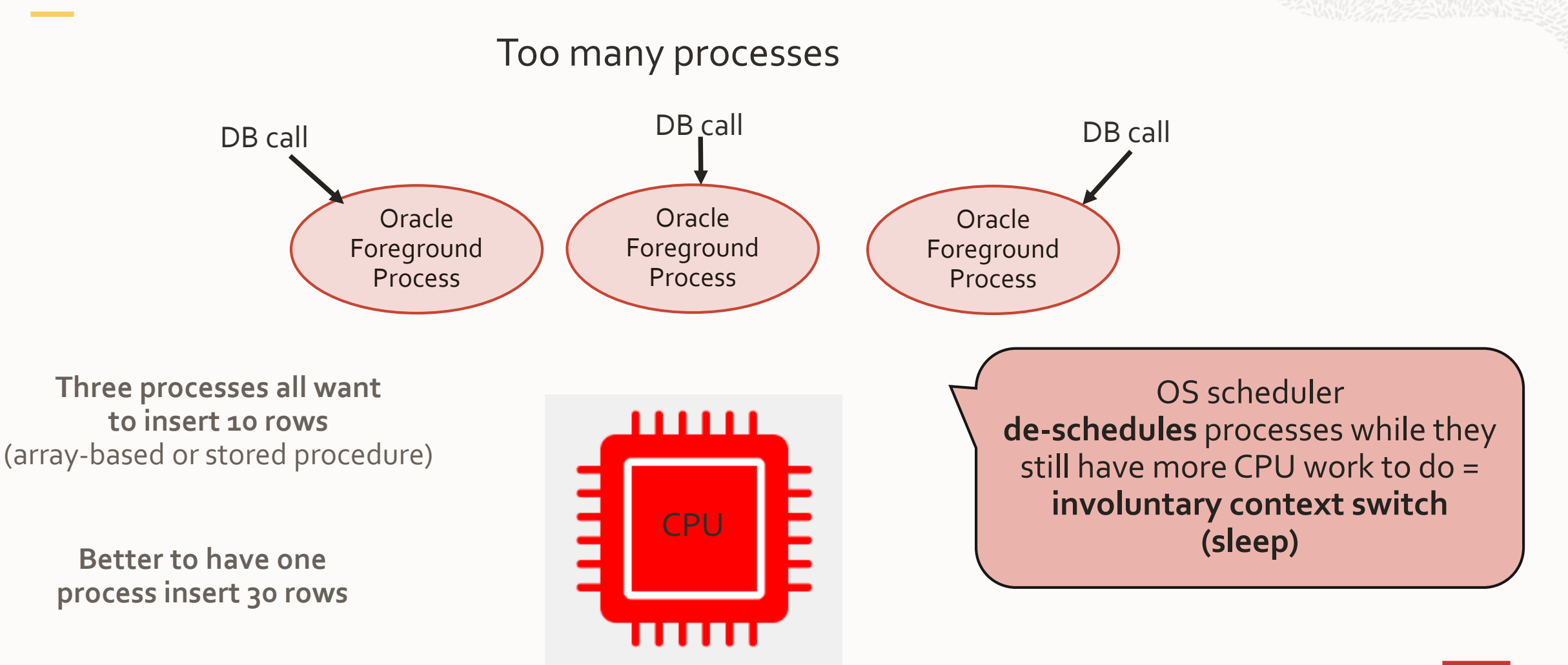

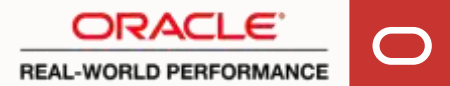

#### **Impact of Too Many Processes**

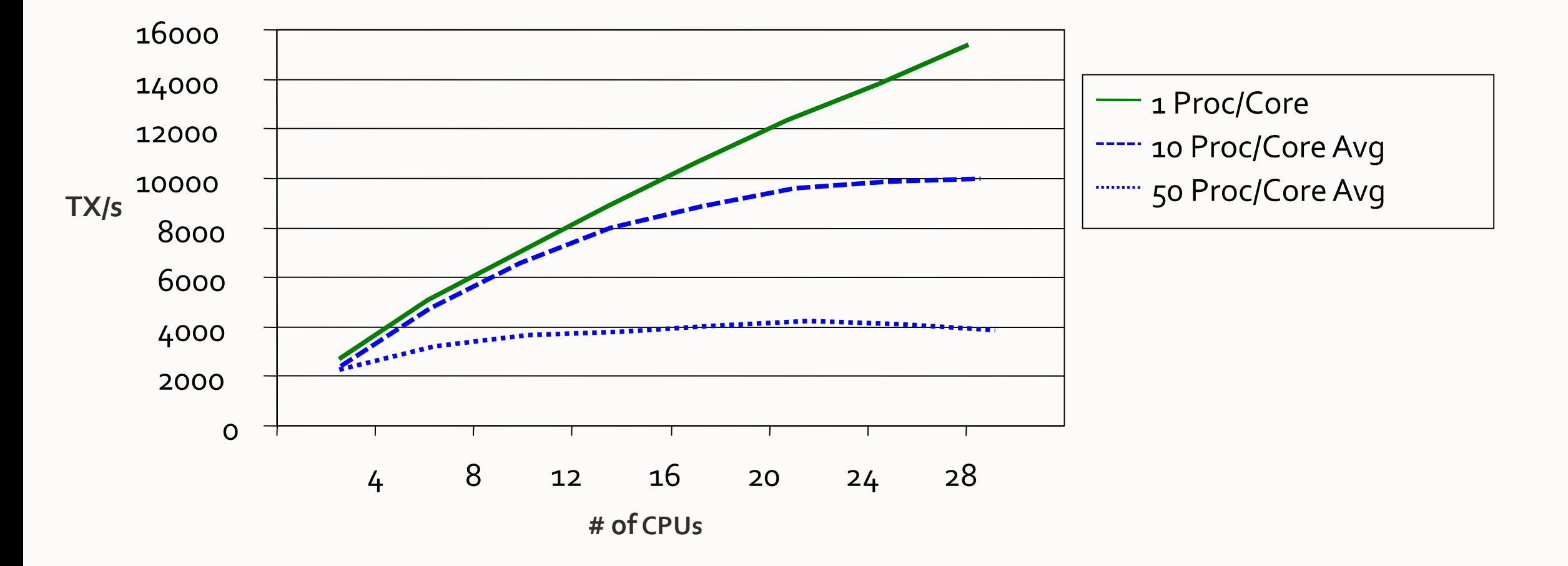

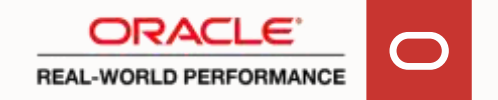

### **Database Performance Core Principles**

Database Performance Core Principles

- Implications of Oracle's Process Based Architecture
- User Response Time, Throughput and DB Time

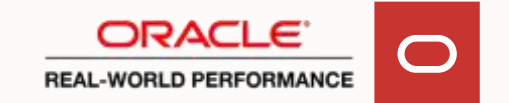

# **User Response Time**

- Actual duration is measure of performance quality (shorter = better)
- Consistency of response time is an equally important measure of performance quality
- Variance in response times will not delight your users

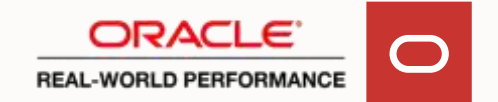

#### **Response Time Experienced by User**

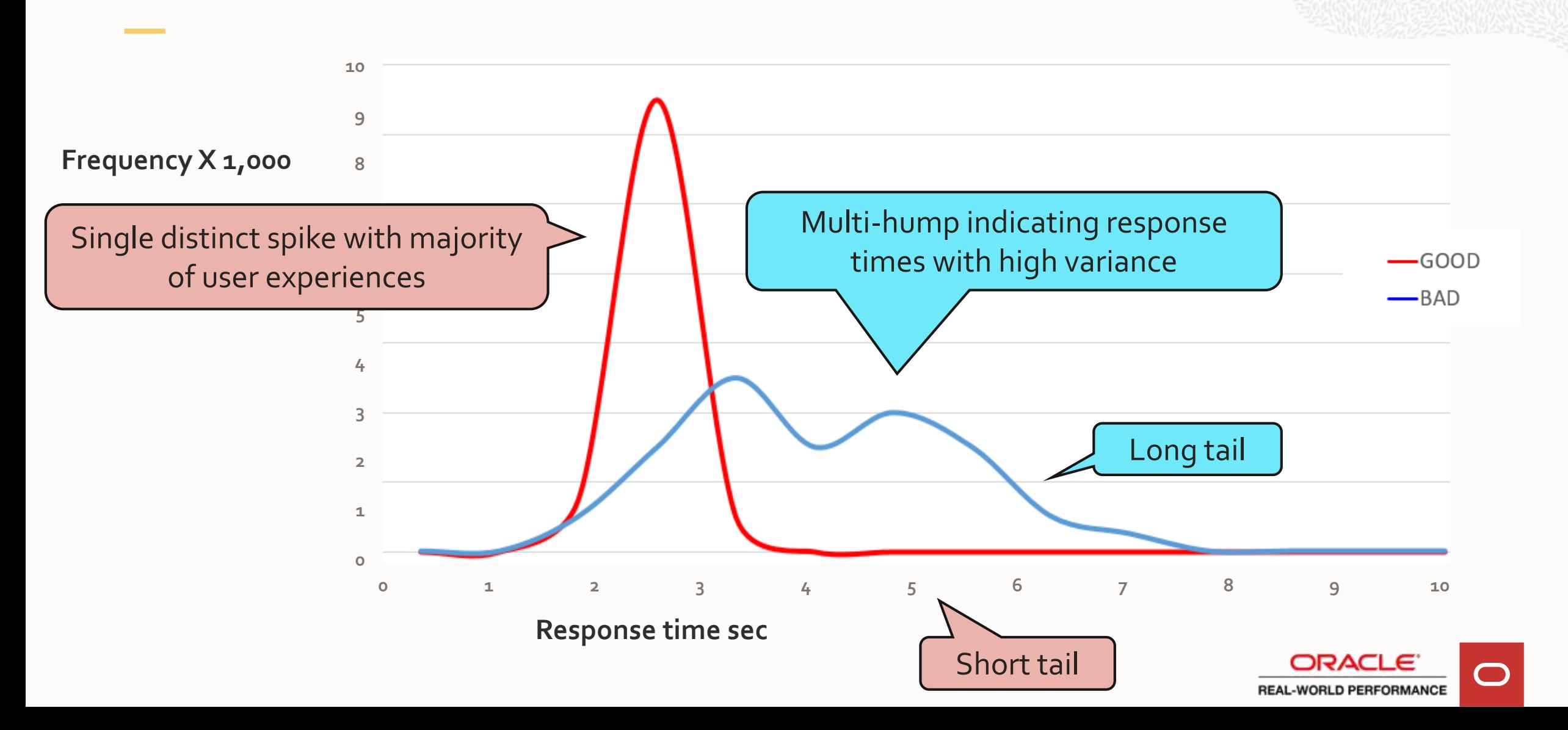

# **Throughput**

- Throughput is the number of units of work processed within a period of time
- Throughput is not response time
- As the system gets busier, throughput increases (good), but the response time for each individual unit of work will also increase (bad)
- If you've witnessed throughput X at  $40\%$  busy, don't expect throughput 2\*X at 80% busy

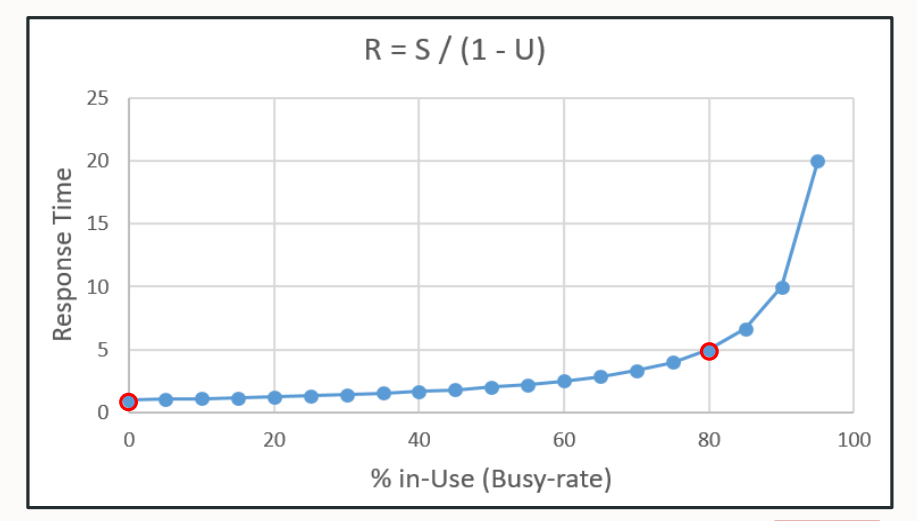

#### **Response Time Versus DB Time**

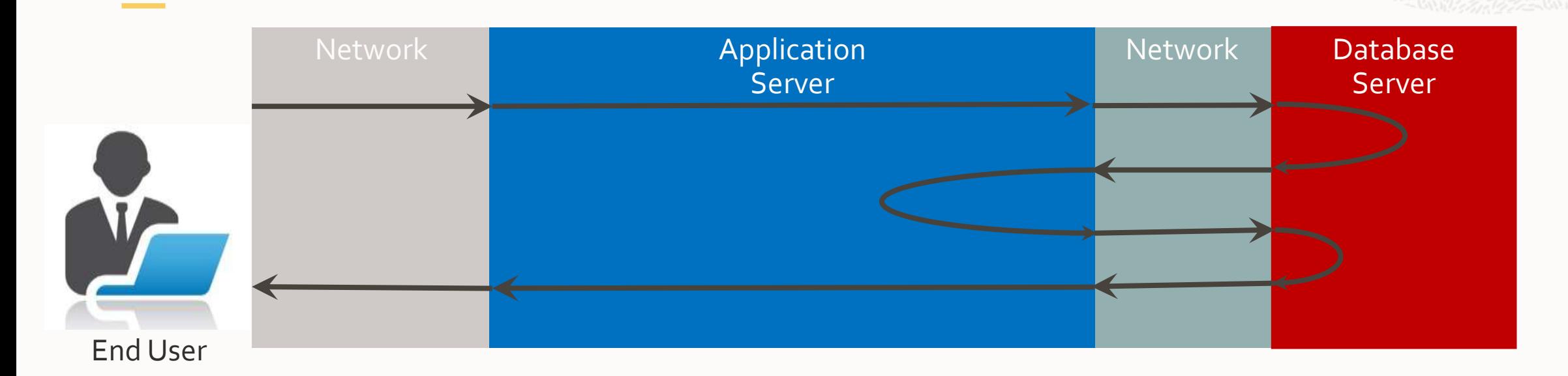

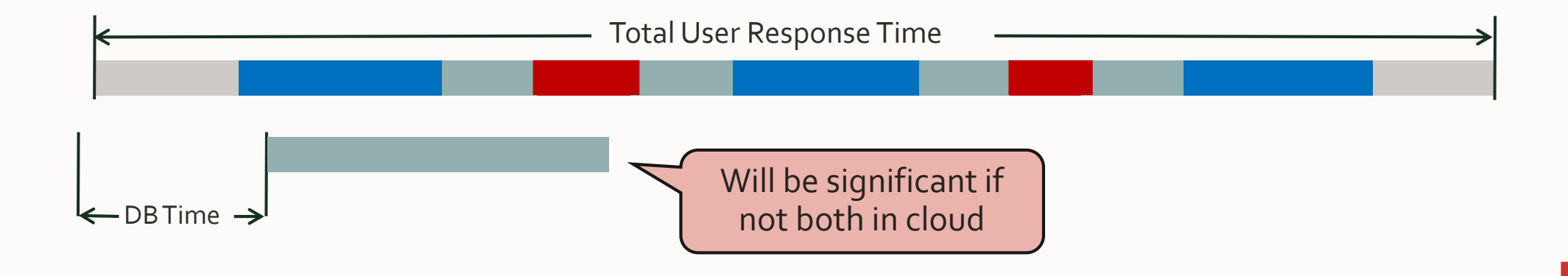

# **Remember**

• Response time

- Total User Response Time

- Throughput
- DB Time

Three different things

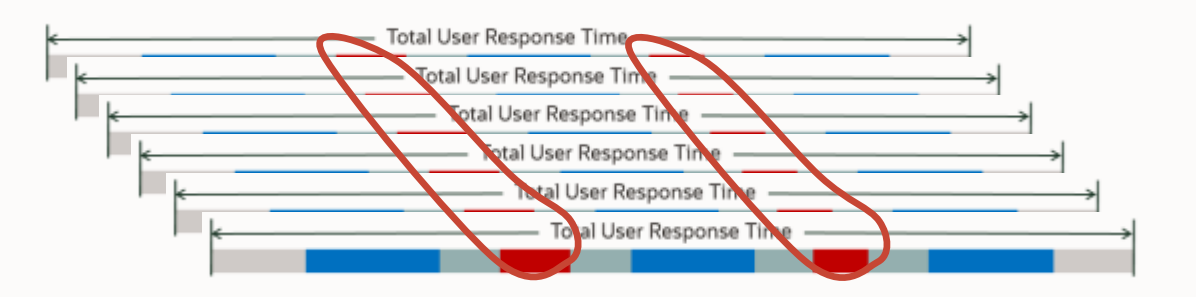

# **Response Time Core Principle**

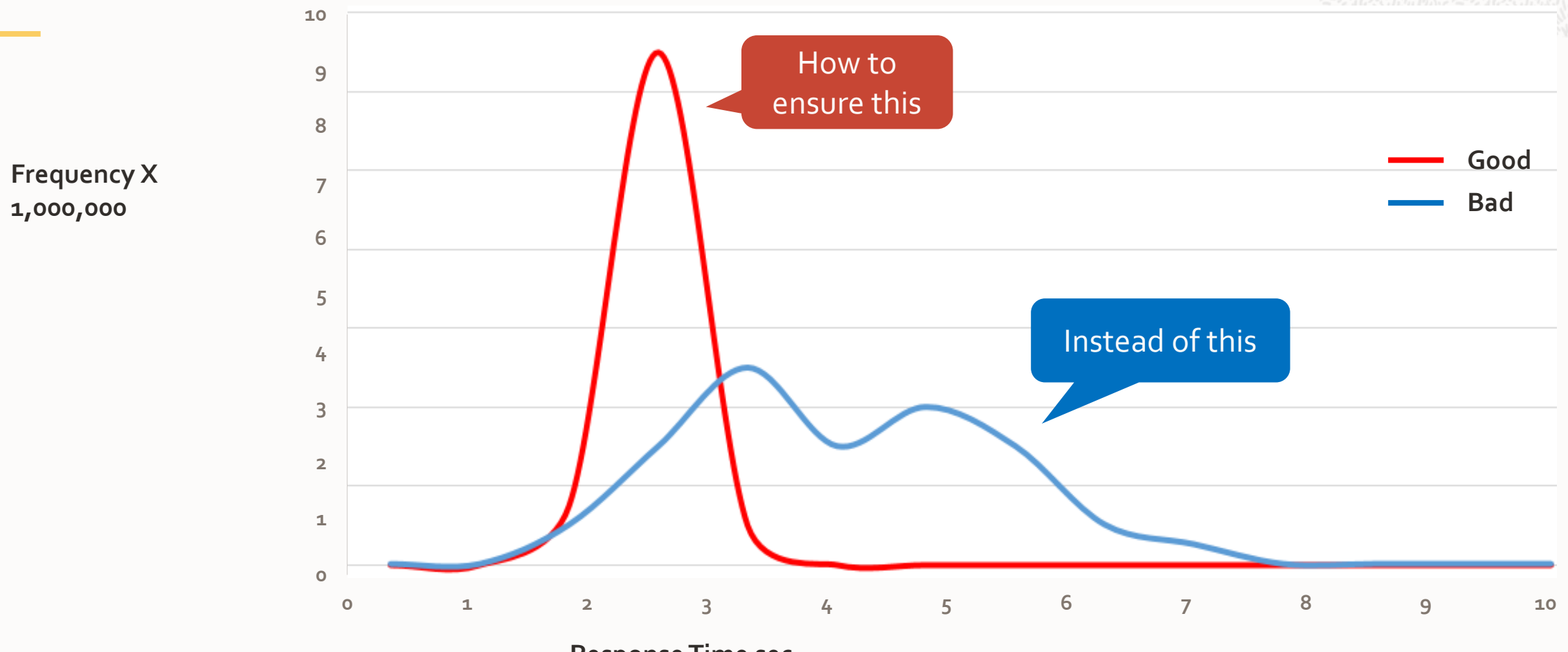

**Response Time sec**

### **User Experience Response Time: Breakdown**

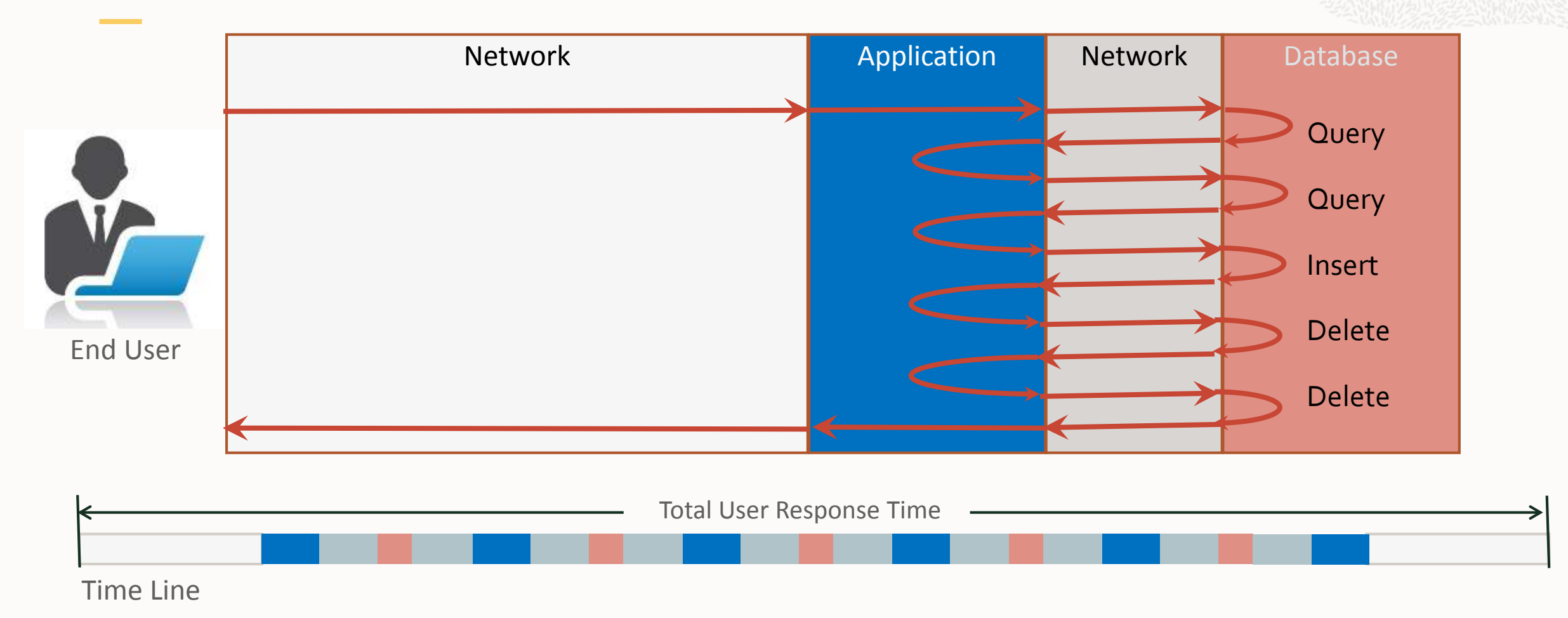

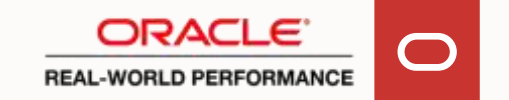

# **User Experience Response Time: Breakdown**

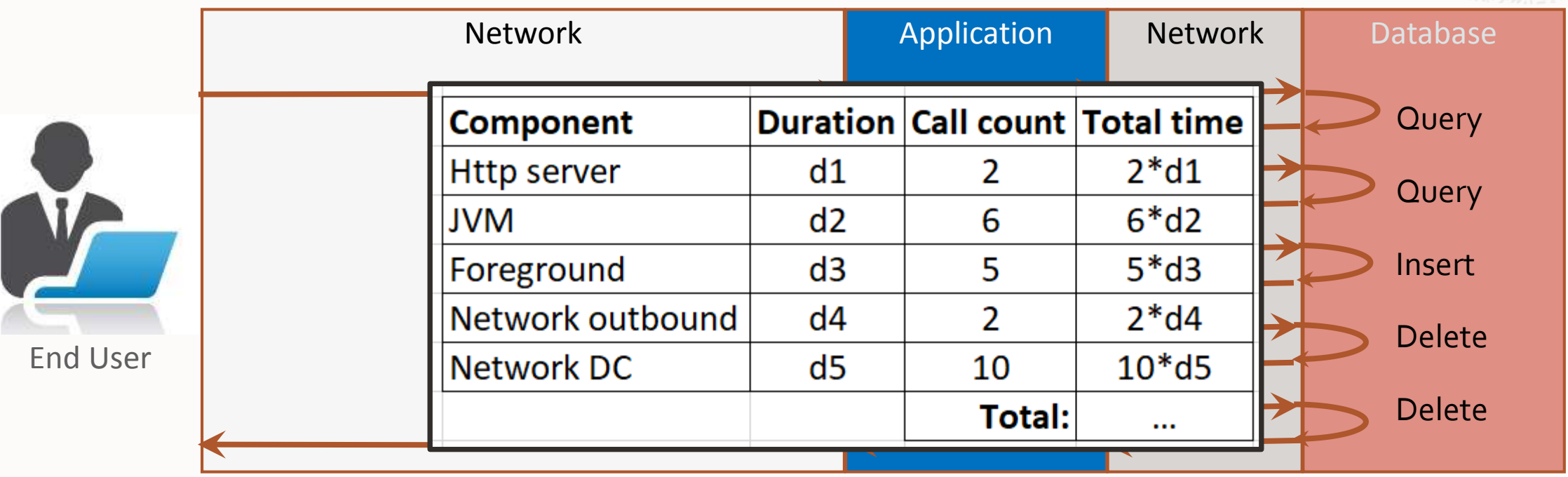

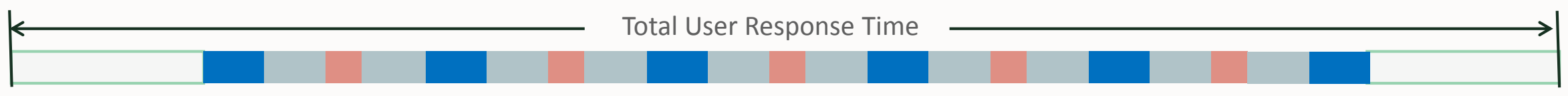

Time Line

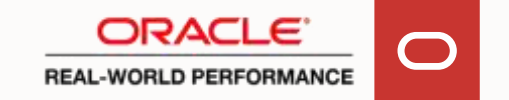

### **User Experience Response Time: Variance**

#### Again: %-Busy and Call Counts matter

Breakdown of response time:

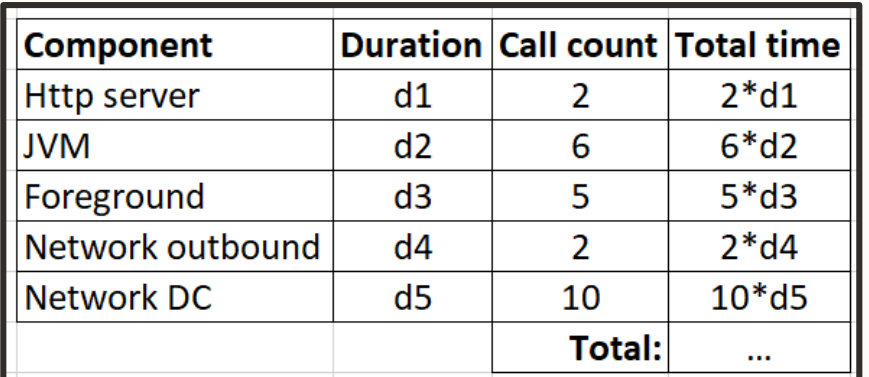

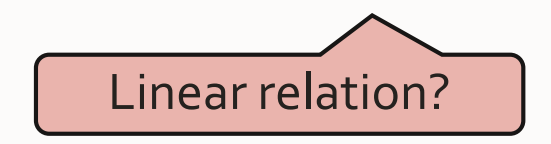

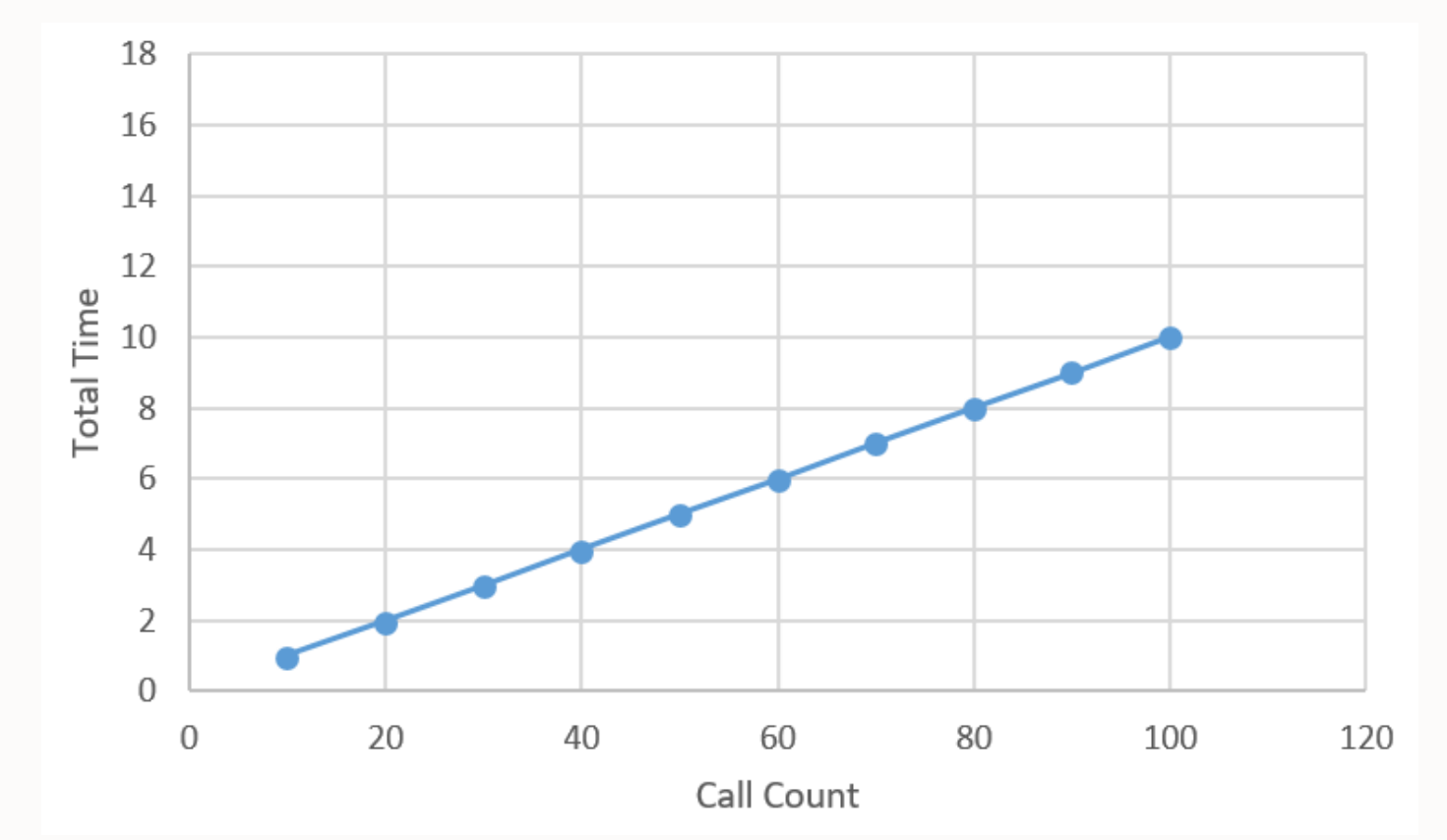

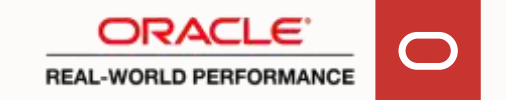

# **Ensuring Single Spike**

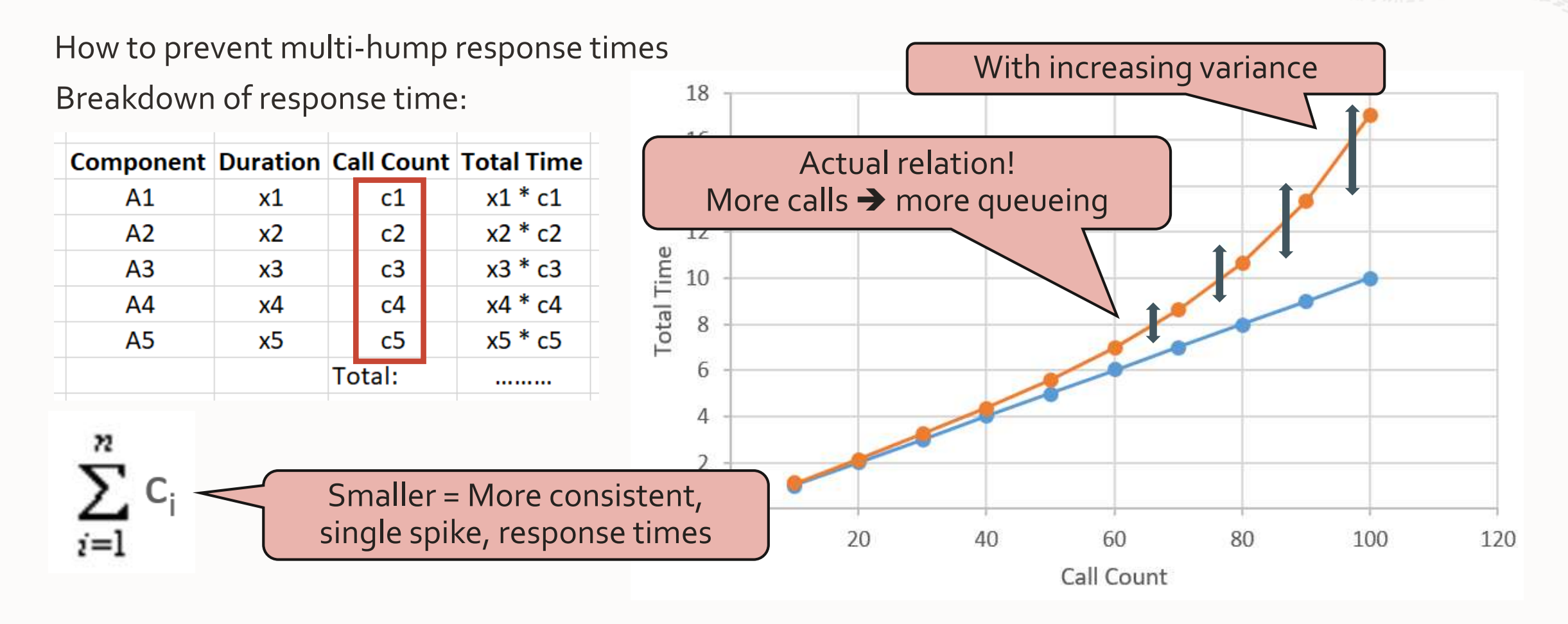

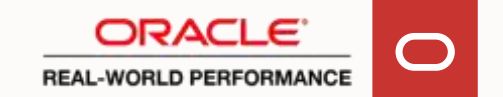

# **DB Performance Core Principles: Summary**

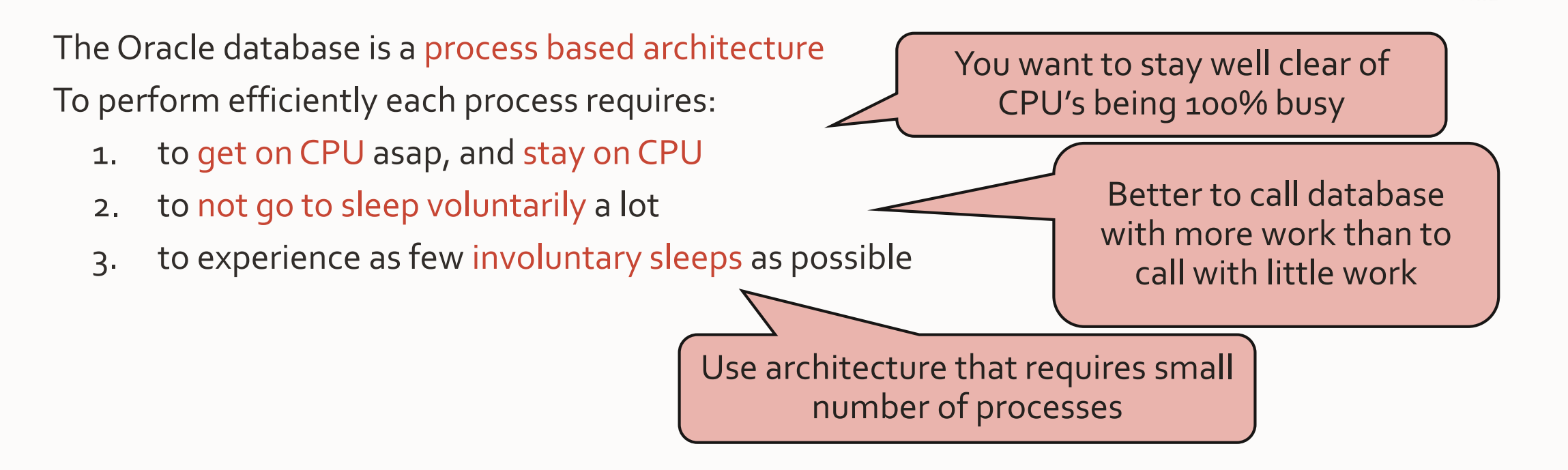

Consistent response times require minimization of call counts across components (processes)

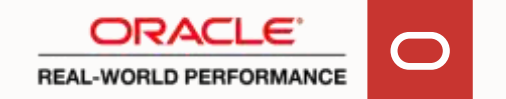

**So, If We See These…**

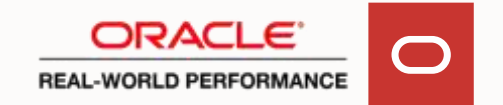

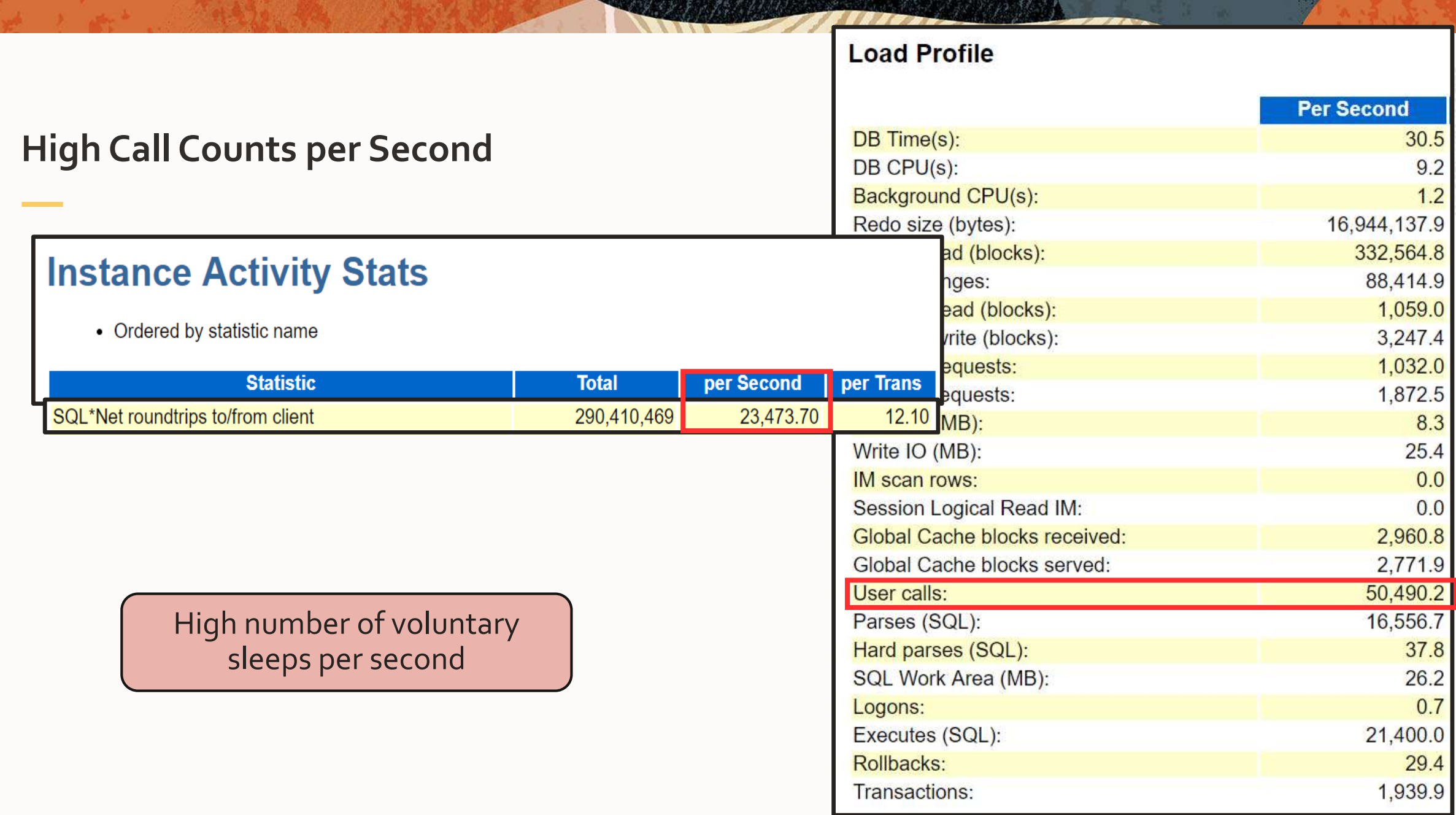

from the first part of

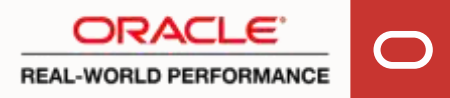

### **Little Work per Call (Row-by-Row Processing)**

# **SQL ordered by Executions**

- %CPU CPU Time as a percentage of Elapsed Time
- %IO User I/O Time as a percentage of Elapsed Time
- Total Executions: 264,754,563
- Captured SQL account for 51.3% of Total

#### Not wanting to stay on CPU long

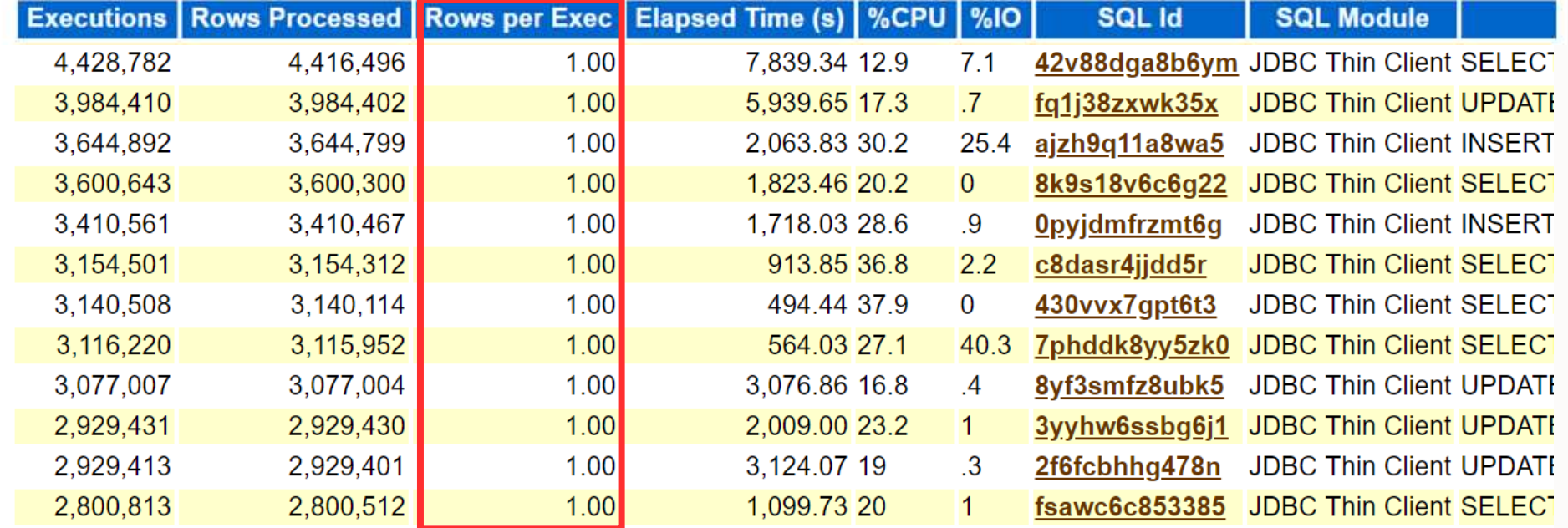

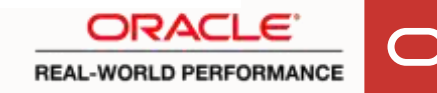

# **High Process-to-Core Ratio + Busy System**

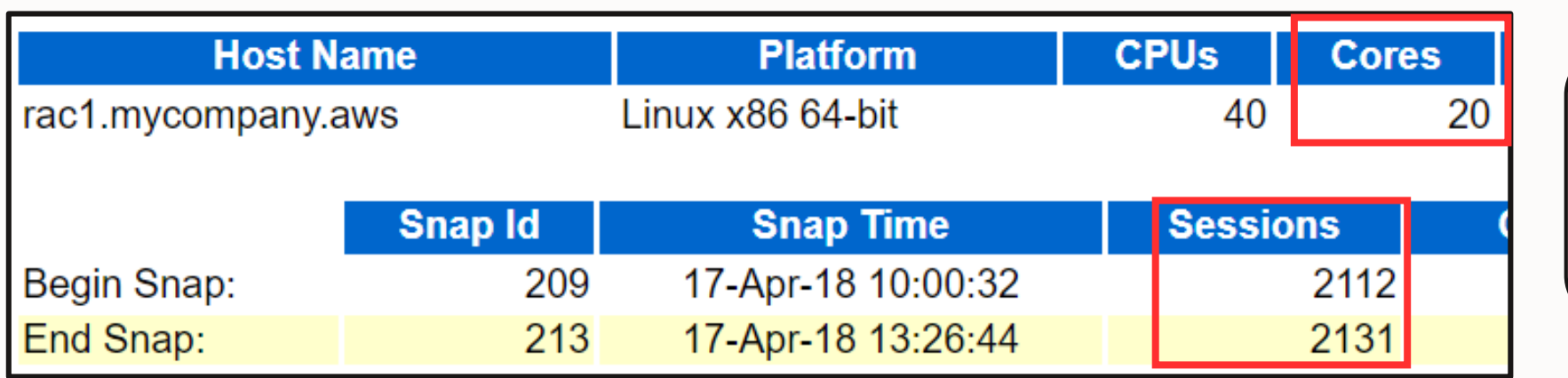

OS Scheduler doing what it does best: de-scheduling

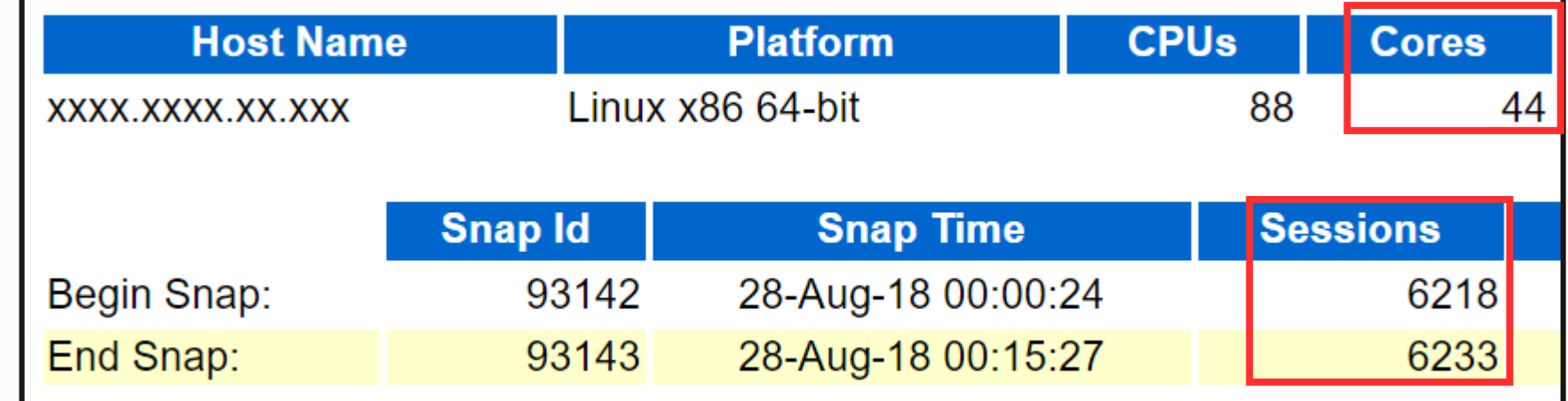

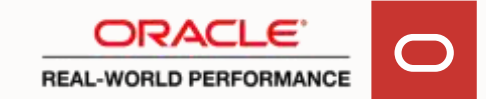

# **We Pretty Much Know That**

Despite lots of CPU being used, not much work is getting done

→ Majority of CPU time is spent on per-call overhead across all layers

With high busy rates on database and application servers

 $\rightarrow$  Response times probably aren't consistent

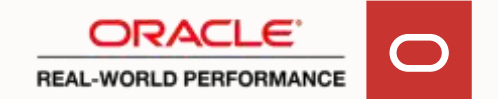

# **Last Topic…**

What happened last two decades with application development?

• It fundamentally moved away from these principles

• We stopped using database as a processing engine

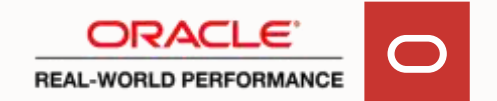

# **High Level Breakdown of OLTP Application**

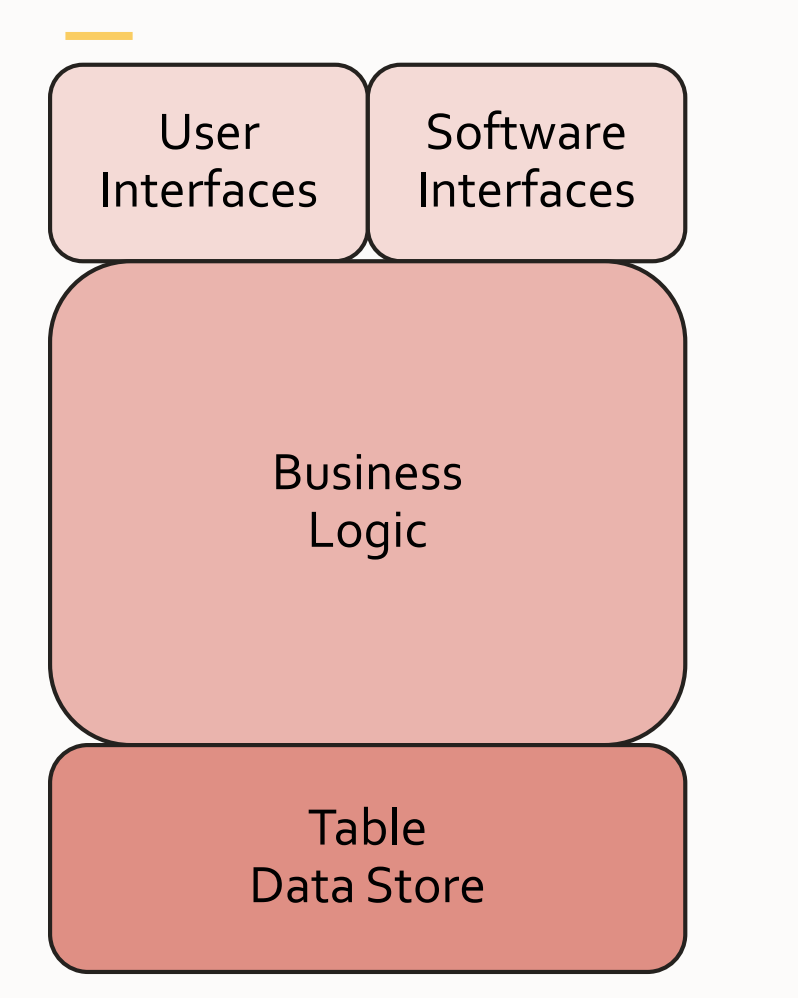

Conceptually 3 tiers

- Exposed functionality
	- GUI's for human interaction
	- REST, or otherwise, for software interaction

Internals

- Business logic
- Data store, relational database

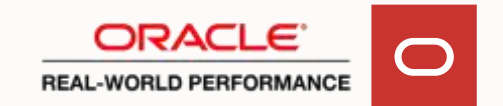

#### **Two Fundamentally Different Architectures**

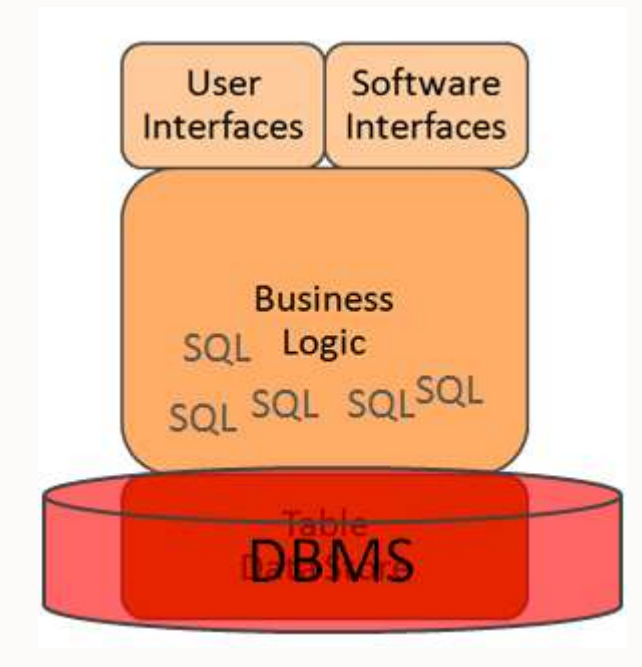

DBMS = Persistence Layer

"NoPlsql" Approach

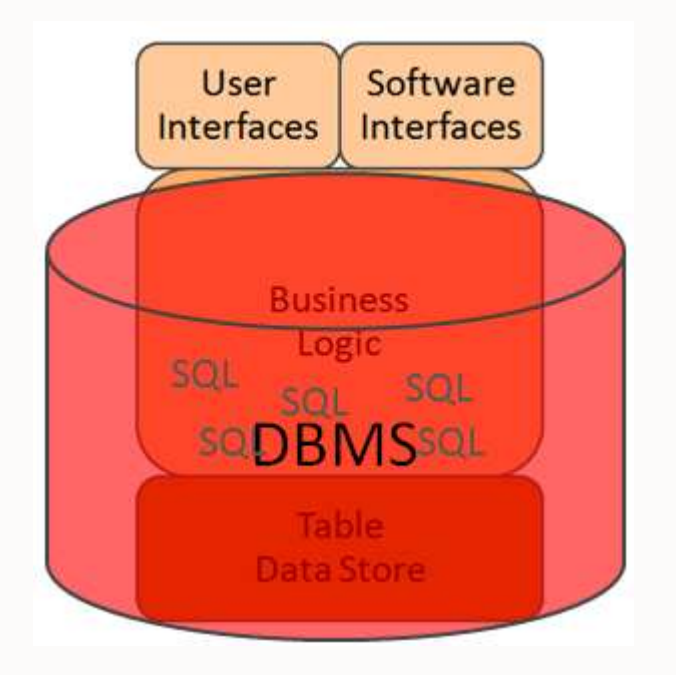

DBMS = Processing Engine

"SmartDB" Approach

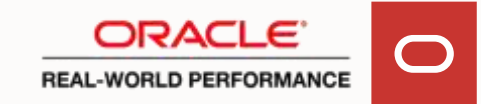

# **You'll Always See: Row-by-Row, Single Table Approach**

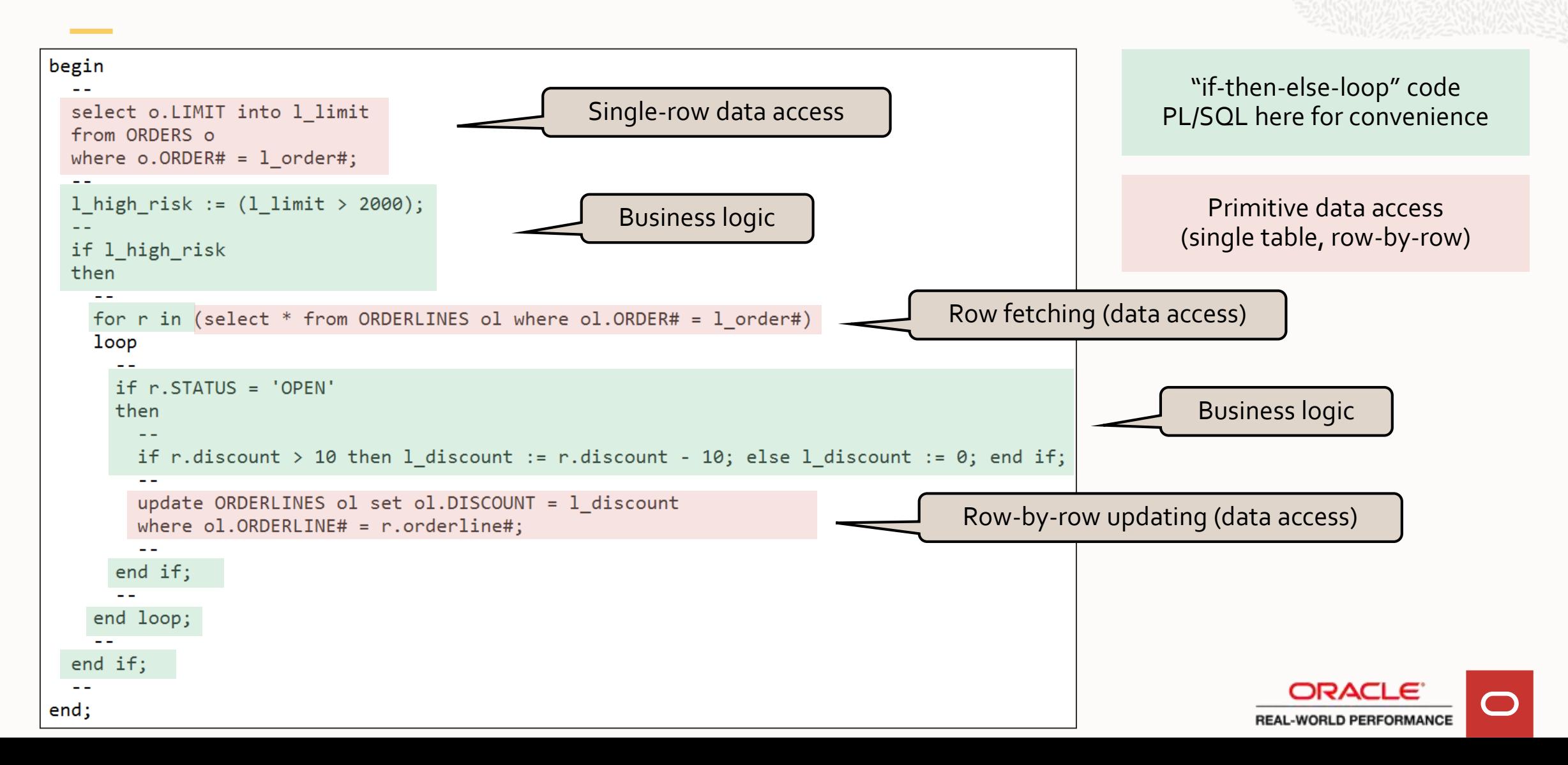

#### **You'll Never See This: Set-Based SQL**

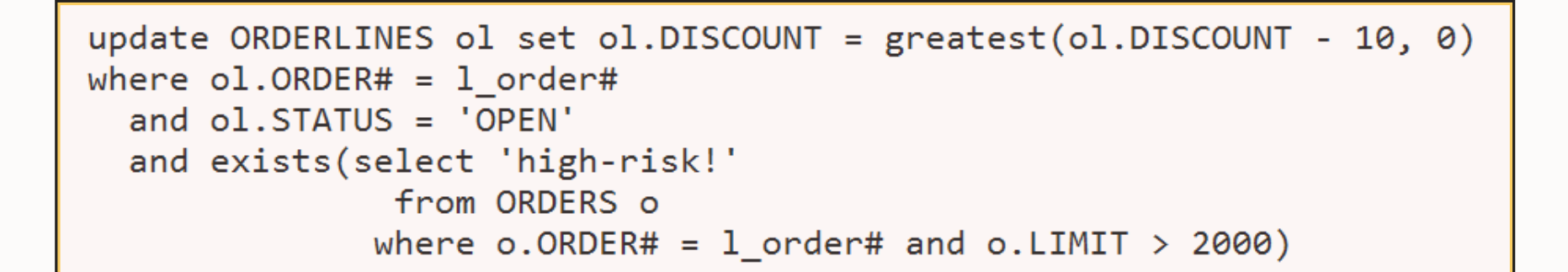

Decrease the discount percentage on all (still open) order lines, of a given high-risk order.

References >1 table Affects >1 row

Why not? Because persistence frameworks aren't capable of generating this

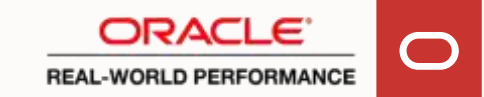

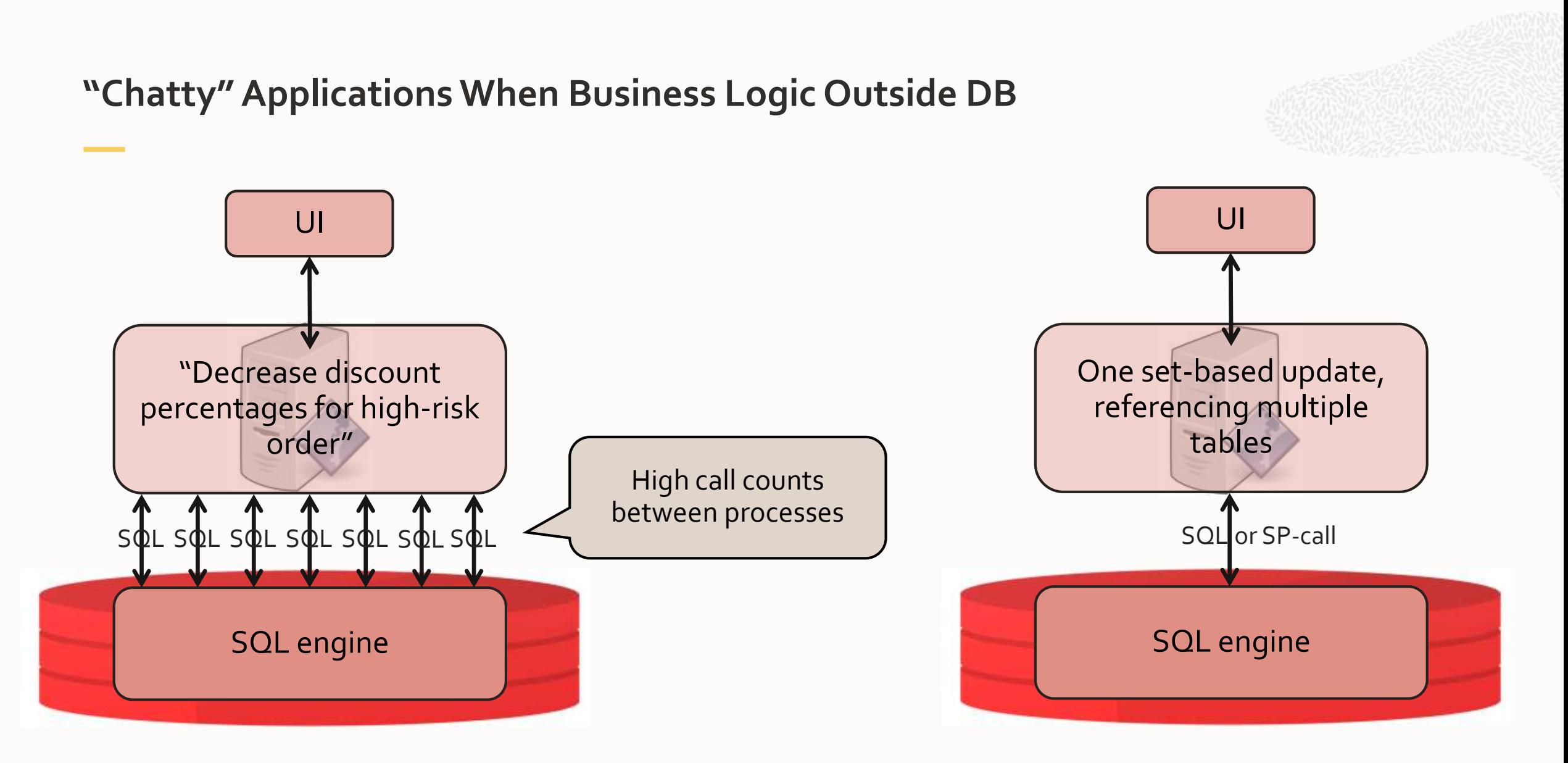

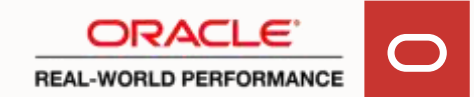

# **Two Fundamentally Different Architectures**

Database as Bit Bucket

Aka #NoPlsql

#### All business logic outside database

"Layered Software Architectures"

- Many small calls to database leading to high rate of voluntary sleeps
- Noticeable per-call overhead, as call is single row statement
- Requires large number of FG-processes risking high rate of involuntary sleeps

Database as Processing Engine

Aka #SmartDB

#### All business logic inside database

Only UI outside database

- One user experience = one database call, reducing voluntary sleeps
- Negligible per-call overhead, as call involves substantial amount of work
- Requires small number of FG-processes, reducing involuntary sleeps

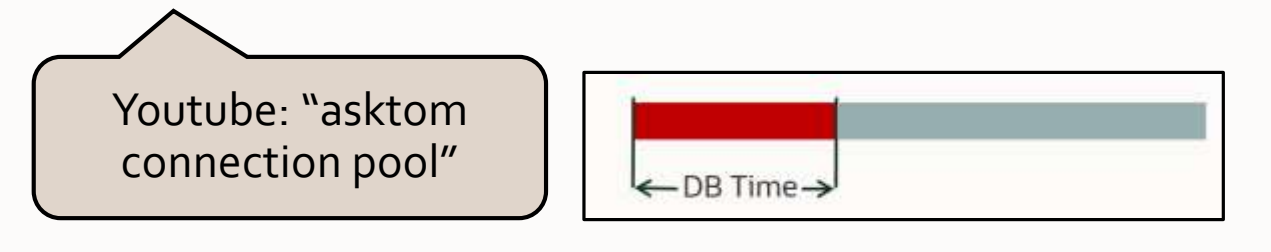

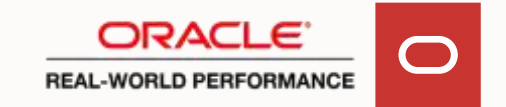

**Implication For Your Computing Resources Footprint**

Every SQL statement submitted from application server

- Requires OS entry
- Requires OS scheduling
- Requires CPU context switch
- Requires Oracle kernel entry

Before it arrives at SQL-engine

Sum of these fixed CPU overheads is very real for row-by-row SQL!

• Could be 2X CPU knock-on to SQL execution

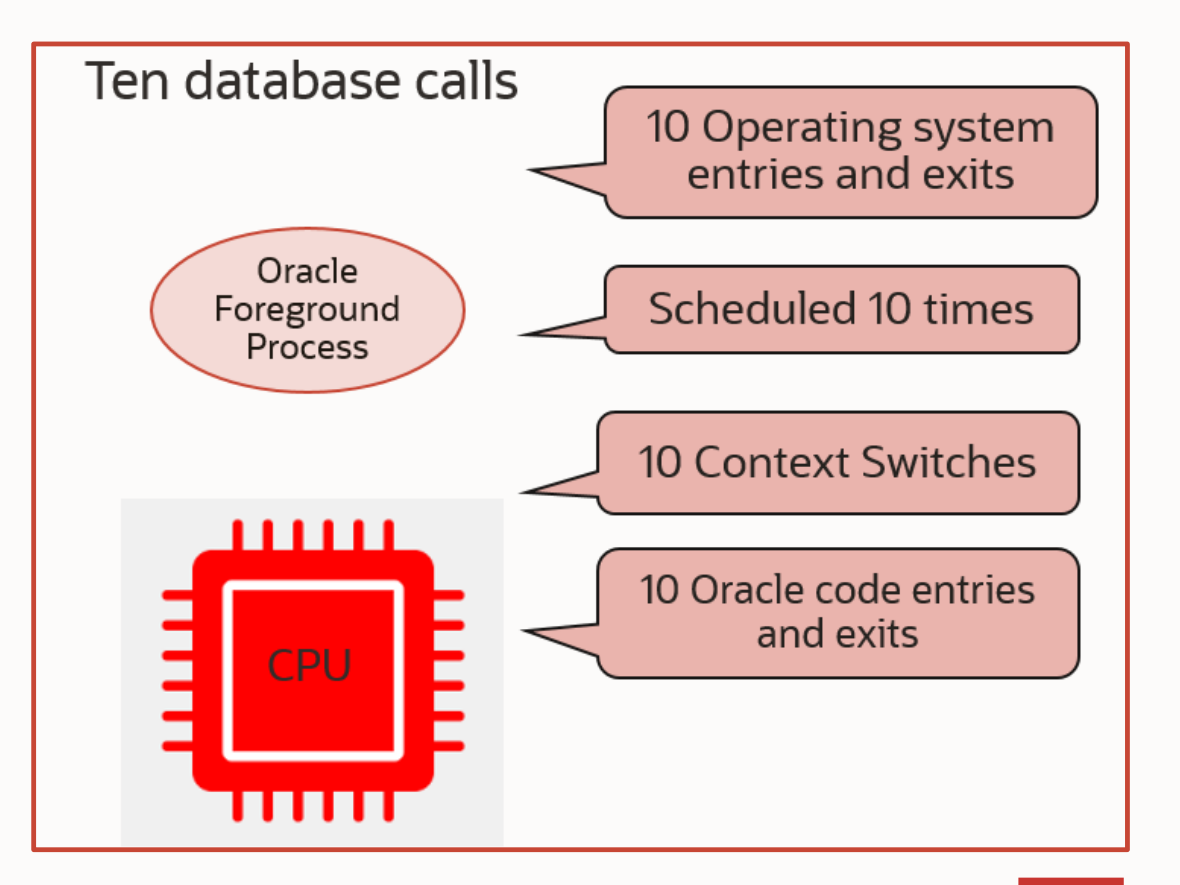

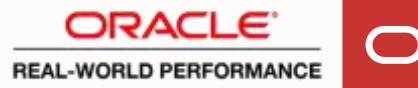

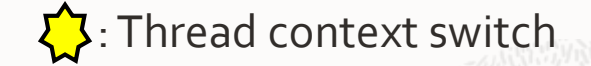

# **Implication For Your Footprint: Affects Application Server too**

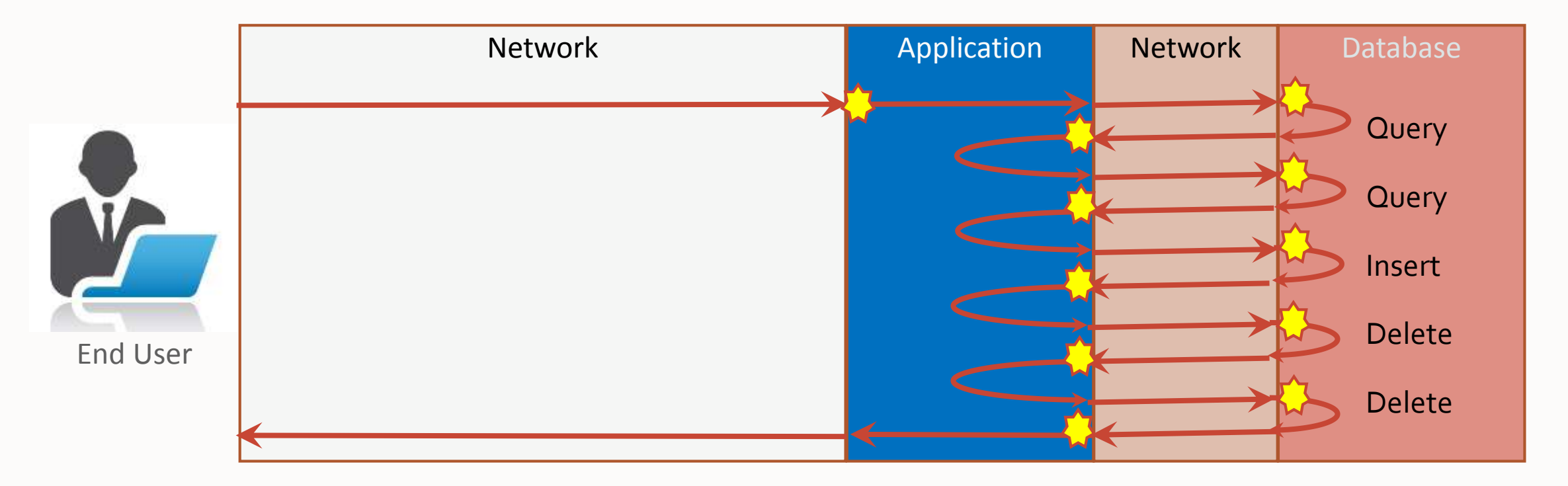

Not just on database server: on application server as well

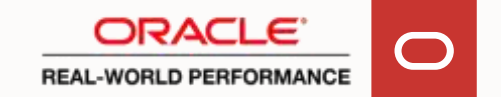

## **Micro Services Architecture: Rife With Context Switches**

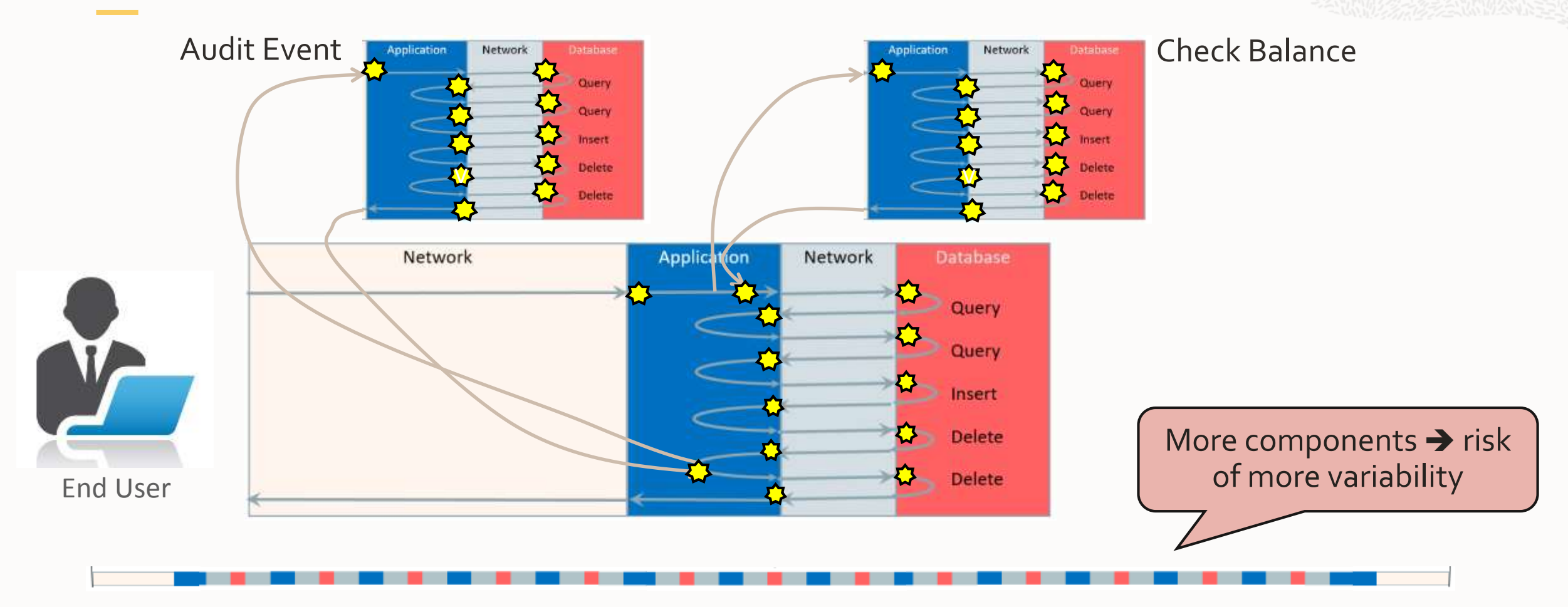

Time Line: breakdown consists of many more components

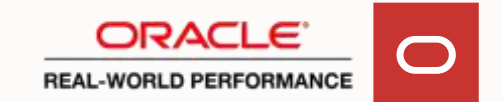

**Implication of Moving Business Logic Out of DBMS**

Introduce ridiculous inefficient use of available CPU resources

We see database cores spending up to 60% of CPU-cycles on OS and CPU context-switches and getting in/out database kernel

And application servers spending majority of time descending and ascending up JDBC and framework layers

Only way to improve this  $\rightarrow$  move away from row-by-row processing This requires hand-written set-based SQL

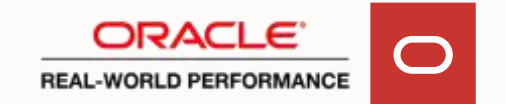

**Want to Get an Idea of Inefficiency on Your Server?**

# **Operating System Statistics - Det**

 $49.27$ 

**Snap Time** 

16-Aug 14:00:27 104.09

16-Aug 15:00:07 167.55

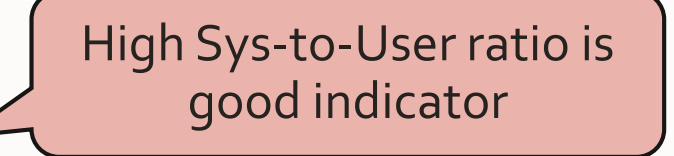

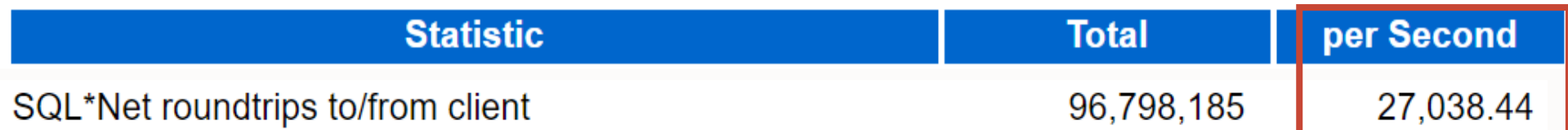

 $16.85$ 

50.73

 $0.00$ 

32.42

You're not using DBMS as it was designed to be used

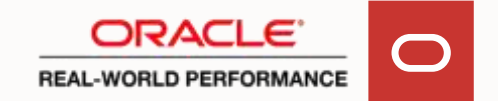

### **How to Reduce Your Computing Resources Footprint?**

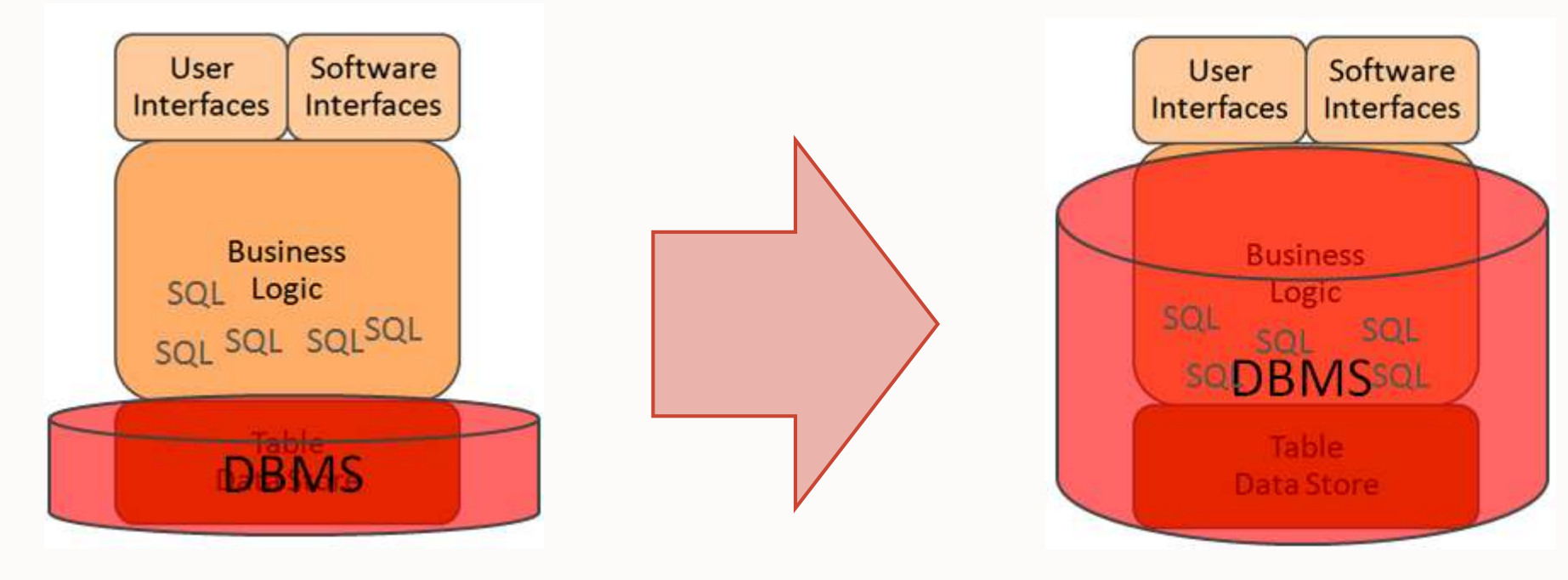

DBMS = Persistence Layer

More busy

DBMS = Processing Engine

Less busy

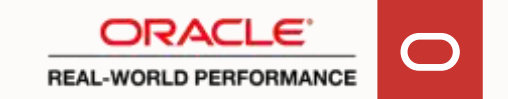

# **Here Is The, Counter Intuitive, Core Fact**

The #SmartDB gains of:

- Massive reduction in call counts, greatly diminishes all aforementioned overheads per call
- Outweigh additional work you bring into database by implementing your business logic inside SQL and PL/SQL

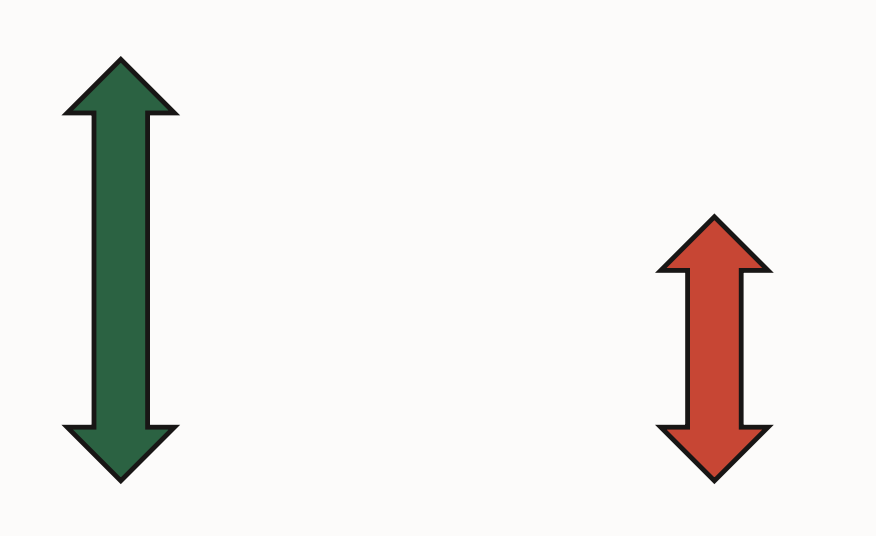

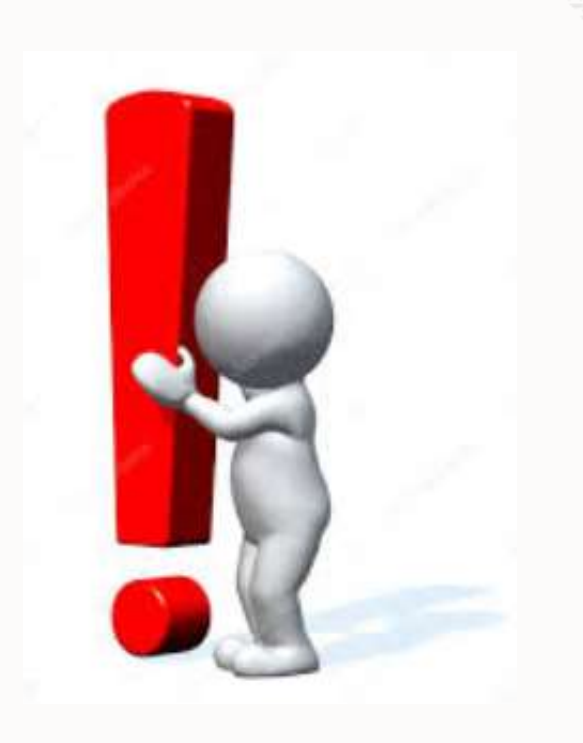

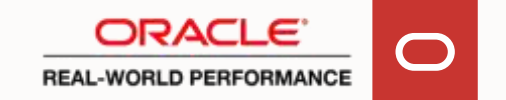

# **In Summary**

- Majority of current applications have large computing resources footprints
- Why? Because they were built using layered software architectures and have all business logic execute on application servers
- These architectures cause very high call counts across components (processes), and thereby they violate all database core performance principles

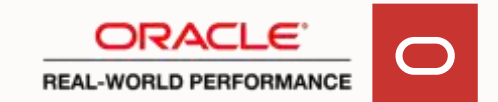

# **In Summary**

- If you want to reduce your computing resources footprint → Don't bring data to code, bring code to data, use smart SQL
- Focus on minimizing chattiness, process context switches, call-counts, etc.
- You'll reduce both your database-server footprint, as well as your application-server footprints
- And your user experiences will be consistent
- Questions: email [Toon.Koppelaars@oracle.com,](mailto:Toon.Koppelaars@oracle.com) twitter: @toonkoppelaars

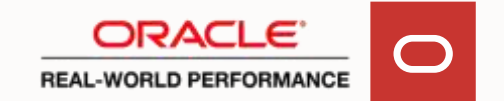